# **CENTRO UNIVERSITÁRIO DO SUL DE MINAS UNIS ENGENHARIA ELÉTRICA JOÃO RAFAEL HERCY DOS SANTOS**

**MÉTODO DE DETECÇÃO DE FALHAS EM MOTORES DE INDUÇÃO BASEADO EM ASSINATURA DE CORRENTE E LÓGICA FUZZY**

> **Varginha 2018**

# **JOÃO RAFAEL HERCY DOS SANTOS**

# **MÉTODO DE DETECÇÃO DE FALHAS EM MOTORES DE INDUÇÃO BASEADO EM ASSINATURA DE CORRENTE E LÓGICA FUZZY**

Trabalho de Conclusão de Curso apresentado ao curso de Engenharia Elétrica do Centro Universitário do Sul de Minas - UNIS, como pré-requisito para obtenção do grau de Bacharel, sob orientação do Prof. Me. Eduardo Henrique Ferroni.

**Varginha 2018**

## **JOÃO RAFAEL HERCY DOS SANTOS**

# **MÉTODO DE DETECÇÃO DE FALHAS EM MOTORES DE INDUÇÃO BASEADO EM ANÁLISE DE VIBRAÇÕES, ASSINATURA DE CORRENTE E LÓGICA FUZZY**

Trabalho de Conclusão de Curso apresentado ao curso de Engenharia Elétrica do Centro Universitário do Sul de Minas, como pré-requisito para obtenção do grau de Bacharel, pela aprovação da Banca Examinadora composta pelos membros:

Aprovado em / /

Prof. Me. Eduardo Henrique Ferroni

\_\_\_\_\_\_\_\_\_\_\_\_\_\_\_\_\_\_\_\_\_\_\_\_\_\_\_\_\_\_\_\_\_\_\_\_\_\_\_\_\_\_\_\_\_\_\_\_\_\_\_\_\_\_\_\_\_\_\_

Prof. Me. Erik Akio Nagata

\_\_\_\_\_\_\_\_\_\_\_\_\_\_\_\_\_\_\_\_\_\_\_\_\_\_\_\_\_\_\_\_\_\_\_\_\_\_\_\_\_\_\_\_\_\_\_\_\_\_\_\_\_\_\_\_\_\_\_

Prof. Esp. Silvio Guimarães Bottrel

\_\_\_\_\_\_\_\_\_\_\_\_\_\_\_\_\_\_\_\_\_\_\_\_\_\_\_\_\_\_\_\_\_\_\_\_\_\_\_\_\_\_\_\_\_\_\_\_\_\_\_\_\_\_\_\_\_\_\_

OBS.:

Dedico este Trabalho de Conclusão de Curso à minha família, a qual sempre obtive apoio para que pudesse traçar este caminho. Em especial à minha esposa Léia, que demonstrou paciência em minhas horas árduas de dedicação ao curso e sempre entendeu minhas faltas com a família. Aos meus pais que me deram a maior lição que aprendi até hoje, respeito e honestidade, além do amor. Assim como meus irmãos, Davi e Ana. Aos amigos, que trilharam junto comigo essa estrada e aos que me acompanharam de longe sempre me motivando.

#### **AGRADECIMENTOS**

Agradeço primeiramente à Deus, por ter permitido que chegasse até esse momento feliz em minha vida, sempre me deu forças para superar as dificuldades que se apresentaram ao longo de minha história e colocou diante de mim pessoas maravilhosas que foram fundamentais para meu desenvolvimento, tanto pessoal quanto profissional.

Agradeço as minhas filhas, Júlia e Eduarda, que entenderam minha ausência em diversas vezes, assim como pela paciência que tiveram comigo. Agradeço minha família, avós e avôs, tios e tias. Aos meus queridos amigos, Dito que me ensinou a profissão que futuramente viria a possibilitar minha formação, Francisco Tatsuo Komido que me sempre me motivou. Além de tantos mais que levo sempre com muito carrinho.

"Não basta ensinar ao homem uma especialidade. Porque se tornará assim uma máquina utilizável, mas não uma personalidade. É necessário que adquira um sentimento, um senso prático daquilo que vale a pena ser empreendido, daquilo que é belo, do que é moralmente correto. A não ser assim, ele se assemelhará, com seus conhecimentos profissionais, mais a um cão ensinado do que uma criatura harmoniosamente desenvolvida."

#### **RESUMO**

Um dos equipamentos mais utilizados nas indústrias atualmente são os motores de indução, devido a simplicidade de sua aplicação. Contudo o ambiente em que são inseridos assim como as condições em que são aplicados, como por exemplo, temperaturas elevadas, variações bruscas de cargas, vibrações constantes, perturbações elétricas, etc., contribuem para a diminuição de sua vida útil. As principais consequências das quebras afetam diretamente linhas de produção, trazendo prejuízos as indústrias. Com o objetivo de contribuir para a manutenção preditiva, com diagnósticos de falhas, para que possibilite a diminuição de custos causados por paradas inesperadas e com manutenções corretivas, este trabalho propõe um sistema que seja capaz de identificar possíveis falhas analisadas pelo espectro da corrente elétrica em um motor de indução trifásico, através de um sistema inteligente, baseado na lógica Fuzzy.

**Palavras-chave:** Assinatura de Corrente. Motor de Indução. Transformada Rápida de Fourier. Lógica Fuzzy.

#### *ABSTRACT*

*One of the most commonly used equipment in the industries are induction motors, due to the simplicity of its application. However, the environment in which they are inserted, as well as the conditions in which they are applied, such as high temperatures, sudden changes of load, constant vibrations, electrical disturbances, etc., contribute to the reduction of their useful life. The main consequences of failures directly affect the production lines, causing damage to the industries. With the objective of contributing to predictive maintenance, with diagnostics of failures, to enable the reduction of costs caused by unexpected stops and corrective maintenance, this work proposes a system capable of identifying possible faults analyzed by the electric current spectrum in a three - phase system . induction motor, through an intelligent system, based on Fuzzy logic*

*Keywords: Signature of Current. Induction Motor. Fast Fourier Transform. Fuzzy Logic.*

# **LISTA DE ILUSTRAÇÕES**

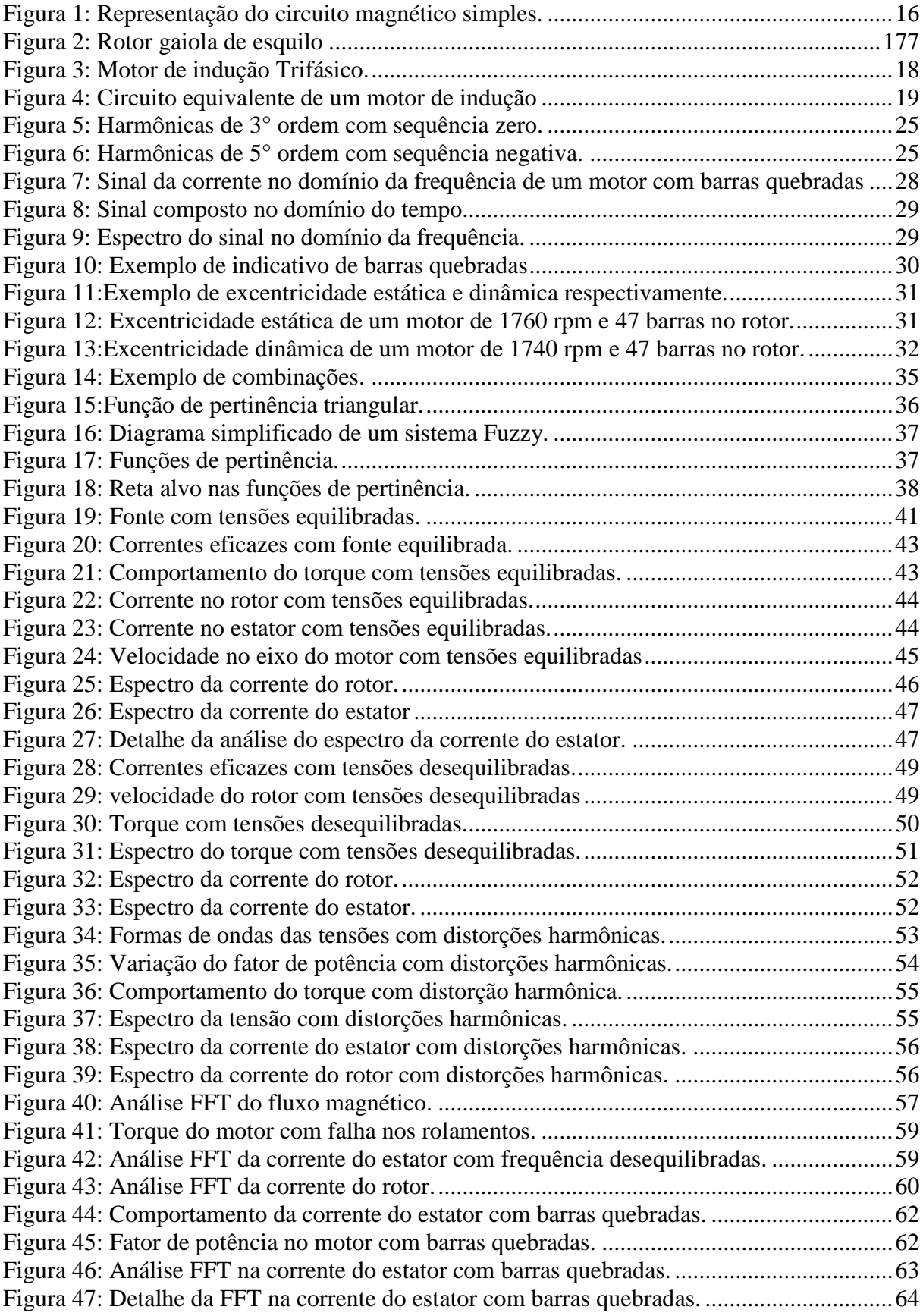

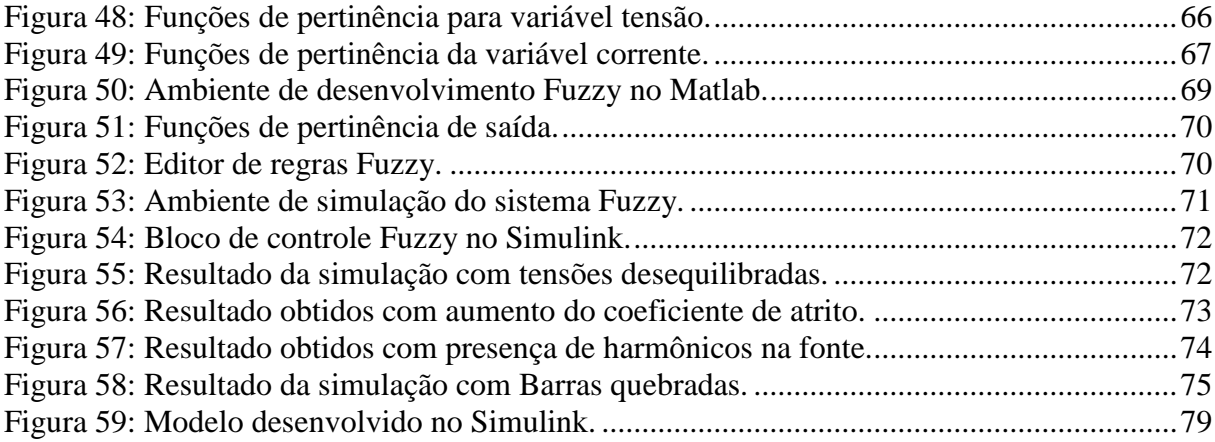

### **LISTA DE TABELAS**

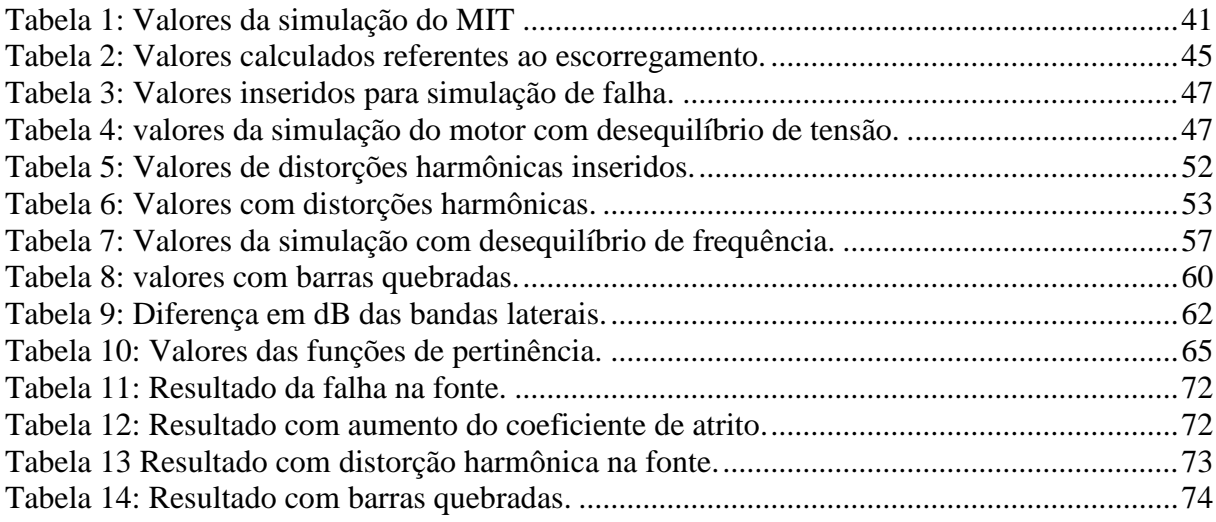

# **SUMÁRIO**

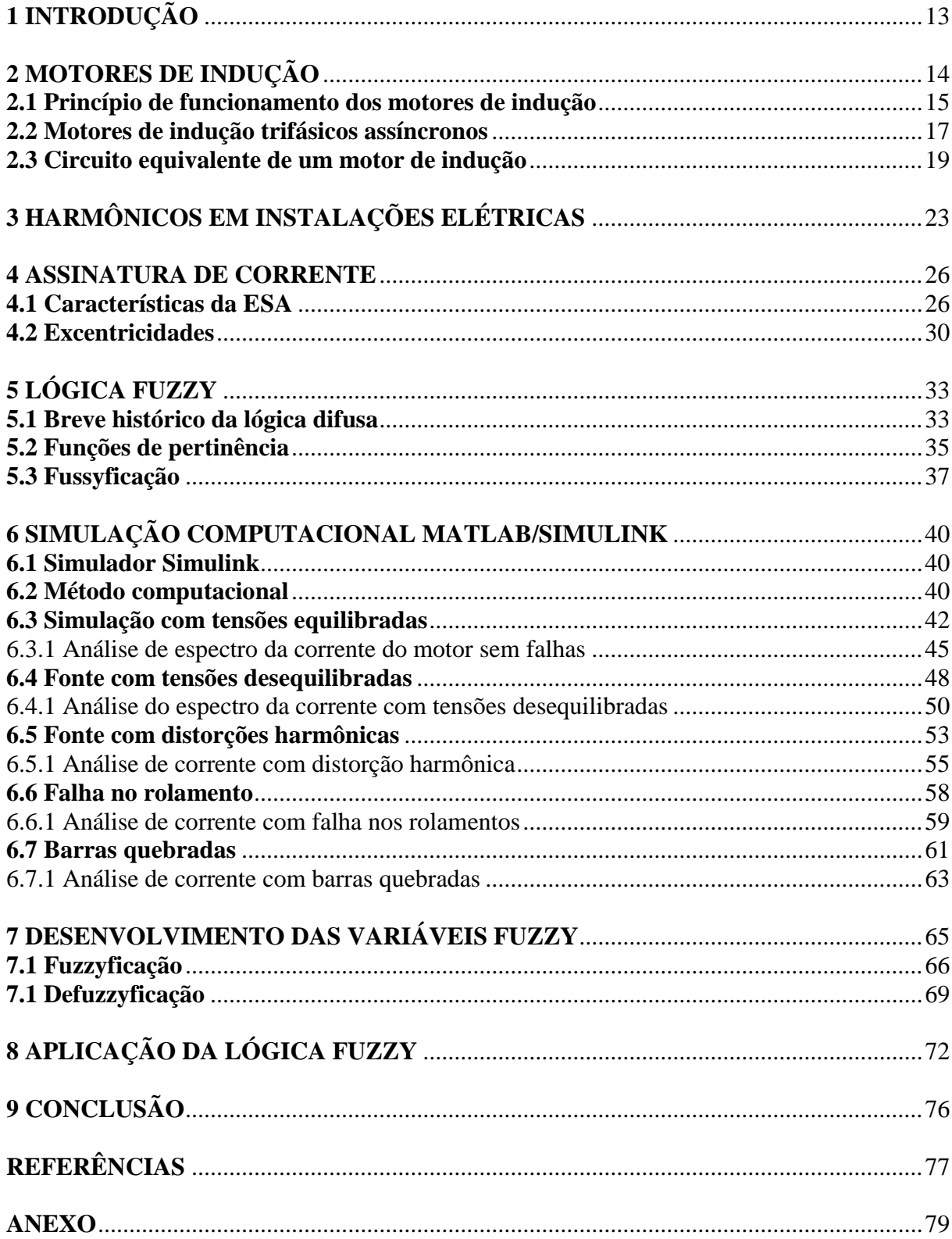

### <span id="page-12-0"></span>**1 INTRODUÇÃO**

De acordo com o panorama atual, os motores de indução trifásicos (MIT) são os mais aplicados nas indústrias, avançando também em comércios e zonas rurais. Vários fatores contribuem para o destaque de sua aplicação como por exemplo, sua robustez, boa eficiência (quando comparados a outros tipos de motores convencionais), aplicação a diversos tipos de cargas, baixo custo e de fácil manutenção.

A maioria das plantas industriais possuem máquinas ou equipamentos utilizados em sua produção que, na ocorrência de uma falha devido a quebras ou avarias em um MIT, geram onerosos custos à empresa, que vão desde uma simples parada da produção, até mesmo em atrasos de entrega de produtos a consumidores. A fim de evitar tais problemas uma grande parte destas empresas utilizam de planos de manutenção com diversos aspectos a serem considerados, que vão desde a simples estocagem de um motor reserva, quando este é de pequeno porte, até mesmo sistemas de monitoramento em tempo real, supervisórios, quando é de grande porte.

Apesar de sua forma robusta e de sua simples construção, motores de indução possuem aspectos elétricos e mecânicos que influenciam diretamente quanto ao seu desempenho de funcionamento. Tais características envolvem fatores como materiais de sua confecção, condições de trabalho, ambiente em que estão submetidos, qualidade da energia de alimentação, etc.

Desta forma este trabalho propõe um método de identificação de falhas em um MIT de pequeno porte, abordando a análise da assinatura de corrente, pelo seu espectro, aplicando a técnica da Transformada Rápida de Fourier, FFT (*Fast Fourier Transform*) e posteriormente a elaboração de um sistema capaz de identificar falhas baseado na lógica *Fuzzy*.

O estudo será realizado através de simulações computacionais desenvolvida no *software*  Matlab, que dispõe de vários recursos de análises para comportamentos dinâmicos em regimes transitórios e permanentes, tendo em vista que, esses tipos de análises em sistemas reais demandam equipamentos de medição precisos e complexos de custos elevados.

Assim, além dos objetivos já citados, este trabalho visa contribuir para estudos mais aprofundados das causas e efeitos de falhas em um MIT agregando ao setor acadêmico conhecimentos sobre os temas discutidos.

### <span id="page-13-0"></span>**2 MOTORES DE INDUÇÃO**

De acordo com a Weg (2016), o motor de indução é o mais usado de todos os tipos de motores, pois combina as vantagens da utilização de energia elétrica, baixo custo, facilidade de transporte, limpeza, simplicidade de comando. Com sua construção simples e grande versatilidade de adaptação às cargas dos mais diversos tipos e melhores rendimentos.

Um dos maiores avanços na área de transformação de energia está sem dúvidas no desenvolvimento dos motores elétricos, após os motores a vapor impulsionar a revolução industrial no século XIX, o advento do uso da eletricidade fez com que uma nova forma de transformação de energia mais limpa e mais eficiente dominasse, principalmente o setor industrial, até os dias de hoje. Atualmente uma nova revolução inicia-se nesta área, só que desta vez no setor automotivo, devido à crise do petróleo e a busca por meios mais eficientes para a mobilidade urbana, os motores de indução voltam à cena principal no desenvolvimento de veículos elétricos. Desta forma novas tecnologias e estudos vem sendo aplicados a esses motores com o objetivo de torná-los ainda mais eficientes e robustos.

Motores elétricos é a máquina destinada a transformar energia elétrica em energia mecânica. (WEG, 2016).

Desta forma, diversos tipos de motores de indução foram desenvolvidos ao longo dos anos e variam de acordo com as diferentes formas de aplicação, dependendo assim do tipo de carga a que são aplicados, entre eles estão os motores de corrente contínua (CC), motores de corrente alternada (CA), este último sendo síncrono e assíncrono.

Segundo Pinheiro apud Bloch (2011), uma falha pode ser definida como qualquer mudança em partes ou componentes da máquina que a deixa incapacitada de desempenhar sua função de modo satisfatório.

Estas falhas podem ser classificadas como:

- a) Erros de projeto;
- b) Materiais com defeitos;

c) Processamento e fabricação deficientes;

- d) Instalações equivocadas;
- e) Condições de serviços;
- f) Manutenção deficiente;
- g) Operação imprópria.

O mesmo autor ainda classifica as falhas em máquinas elétricas como pertencentes a uma das categorias abaixo:

- a) Falhas estatóricas resultando na abertura ou curto-circuito de um ou mais enrolamentos de fases do estator;
- b) Conexões anormais dos enrolamentos do estator;
- c) Quebra de barras ou rachaduras nos anéis terminais do rotor;
- d) Folgas irregulares estáticas e/ou dinâmicas no entreferro;
- e) Eixo desalinhado que pode resultar num atrito entre o estator e o rotor;
- f) Curto circuito na bobina do rotor;
- g) Falhas de engrenagens ou nos rolamentos.

#### <span id="page-14-0"></span>**2.1 Princípio de funcionamento dos motores de indução**

De acordo com Sears et al. (2012, p. 217), as forças que fazem o motor elétrico girar, são as forças que um campo magnético produz sobre um condutor que transporta uma corrente. As forças magnéticas que atuam sobre as cargas que se movem no interior do condutor são transmitidas para o material condutor, que, como um todo, sofre a ação dessa força distribuída ao longo de seu comprimento, resumidamente temos que essa força é dada pela Equação 1;

$$
F = IlB \tag{1}
$$

Onde

- $I =$  Corrente que percorre o condutor  $(A)$ ;
- $\bullet$  *l* = Comprimento do condutor (m);
- $B = \text{ Campo magnetico (Gauss)}$ .

O campo magnético *B*, também conhecido como densidade de fluxo magnético, advém da Lei de Gauss dos campos magnéticos que pode ser obtido da Equação 2;

$$
\oint_{S} B \cdot da = 0 \tag{2}
$$

Ou seja, o fluxo magnético total através de uma superfície fechada é sempre igual a zero, isso equivale a afirmar que cargas magnéticas monopolares de campos magnéticos não existem (FITZGERALD; KINGSLEY; UMANS, 2006).

O fluxo magnético líquido φ, que atravessa uma superfície *S* em um circuito magnético simples e uniforme ao longo da área (A) de seção reta do núcleo pode ser descrita resumidamente pela Equação 3;

$$
\varphi = B.A \tag{3}
$$

<span id="page-15-0"></span>A Figura 1 ilustra o circuito magnético abordado de forma simplificada para melhor compreensão.

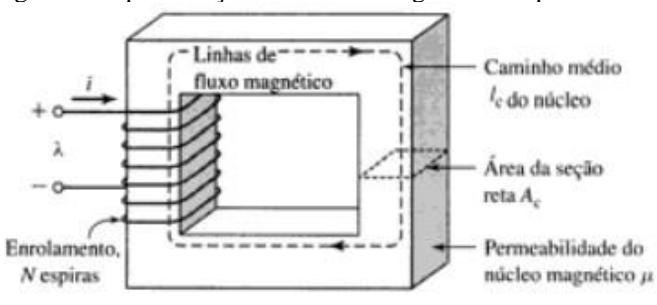

Figura 1: Representação do circuito magnético simples.

Fonte: (FITZGERALD; KINGSLEY; UMANS, 2006)

O núcleo dos circuitos magnéticos é composto de materiais ferromagnéticos com objetivo de concatenar o fluxo magnético através do circuito de modo a reduzir a dispersão de linhas de campo. O caminho do circuito magnético oferece uma relutância (R) a passagem do fluxo magnético, que varia com o material que o constitui. Dessa forma o fluxo magnético gerado em um circuito magnético vai depender de uma força magnetomotriz FMM, gerada pela corrente I que passa pela bobina, e a relutância do núcleo, conforme a Equação 4.

$$
\varphi = \frac{FMM}{R} \tag{4}
$$

#### <span id="page-16-1"></span>**2.2 Motores de indução trifásicos assíncronos**

Em um motor de indução, a corrente alternada é fornecida diretamente ao estator, ao passo que o rotor recebe a corrente por indução, como em um transformador, a partir do estator (FITZGERALD; KINGSLAY; UMANS, 2006).

O campo gerado pelas bobinas defasadas em 120° elétricos entre si, quando alimentado por uma fonte trifásica equilibrada e defasada com mesma angulação, produz um campo girante no entreferro de velocidade síncrona, que é determinada pelo número de polos existentes e proporcional a frequência aplicada, conforme a Equação 5.

$$
Ns = \frac{120 \cdot f}{P} \tag{5}
$$

Onde

- *Ns* = Velocidade síncrona do campo girante;
- $\bullet$  *f* = Frequência da fonte;
- $P =$  Número de polos.

De acordo com Kosow (2005), no rotor gaiola de esquilo, os condutores do rotor estão curtos circuitados em cada terminal por anéis terminais contínuos; daí o nome "gaiola de esquilo".

<span id="page-16-0"></span>Figura 2: Rotor gaiola de esquilo

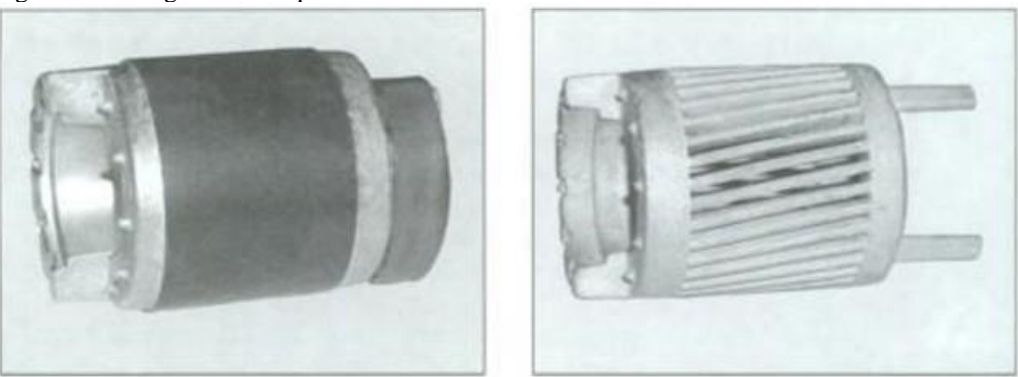

Fonte: (FITZGERALD; KINGSLEY; UMANS, 2006).

Em um motor de indução CA, nem a ação-motor nem a ação-gerador poderão ocorrer à velocidade síncrona. Por isso, as máquinas que funcionam sob o princípio de indução são classificadas como assíncronas ou não síncronas (KOSOW, 2005).

Se a velocidade do rotor se igualasse a velocidade síncrona do campo, os condutores do rotor estariam parados em relação ao campo girante e dessa forma nenhum torque seria produzido. A diferença entre a velocidade síncrona do campo girante e a velocidade do rotor é dada como escorregamento fracionário do rotor e é expresso pela Equação 6;

$$
S = \frac{Ns - N}{Ns} \tag{6}
$$

Onde

- $S =$  Escorregamento;
- *Ns* = Velocidade síncrona;
- $N =$  Velocidade assíncrona.

A velocidade do rotor (*N*) pode ser expressa, de acordo com a Equação 7, em função do escorregamento *S* e da velocidade síncrona (*Ns*) do campo girante;

$$
N = (1 - S) . Ns \tag{7}
$$

<span id="page-17-0"></span>Dentre os principais componentes de um motor de indução trifásico, conforme a Figura 3, destacam-se;

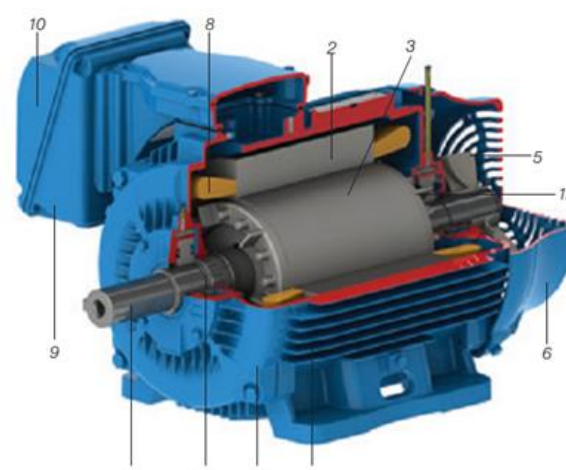

Figura 3: Motor de indução Trifásico.

Fonte: (WEG, 2016).

- Carcaça (1): estrutura que suporta os componentes internos do motor, podendo ser de ferro fundido ou alumínio, com ou sem aletas.
- Núcleo do estator (2): chapas laminadas de aço magnético;
- Enrolamento trifásico (8): conjunto de bobinas de igual valor, formando um sistema trifásico equilibrado que promovem o campo girante.
- Núcleo do rotor (3): chapas laminadas com as mesmas características das chapas do estator;
- Gaiola de esquilo (12): barras e anéis de curto-circuito, de alumínio injetado sob pressão em uma única peça;
- Eixo (7): responsável pela transmissão de potência desenvolvida pelo campo magnético. Além destes, os motores ainda possuem; tampa (4), ventilador (5), tampa defletora (6), caixa de ligação (9), terminais de ligação (10) e rolamentos (11).

#### <span id="page-18-1"></span>**2.3 Circuito equivalente de um motor de indução**

Assim como em transformadores estáticos o circuito equivalente de um motor de indução pode ser analisado de forma simplificado pelo modelo monofásico de um transformador com seu secundário curto-circuitado (WAGECK, 2015). De forma que possa ser representado em função de suas resistências, reatâncias e impedâncias, de acordo com a Figura 4.

<span id="page-18-0"></span>Figura 4: Circuito equivalente de um motor de indução

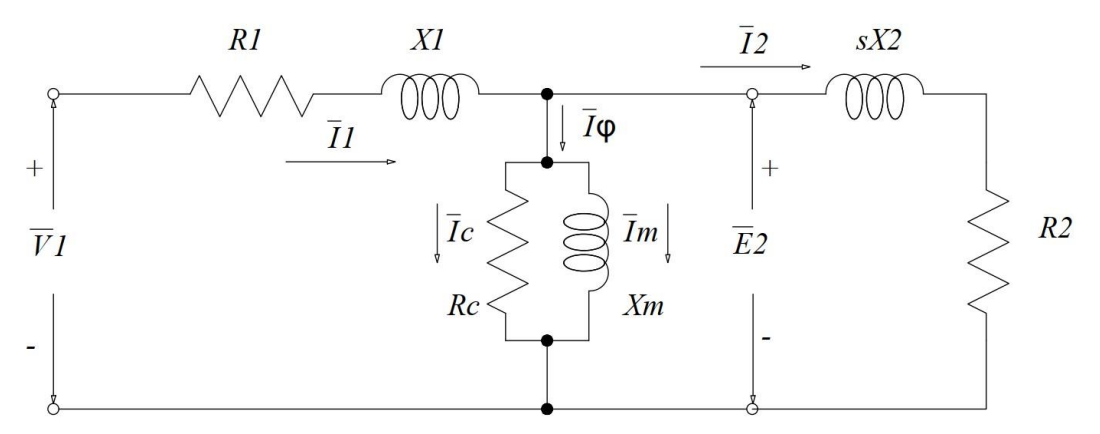

Fonte: Adaptado (FITZGERALD; KINGSLEY; UMANS, 2006).

Onde

- *V1* = Tensão de fase no terminal do estator;
- *E2* = Tensão gerada pelo fluxo de entreferro resultante (FCEM);
- $II =$  corrente do estator;
- $RI$  = resistência efetiva do estator;
- *X1* = reatância de dispersão do estator;
- $\bullet$  *s* = escorregamento;
- $R2$  = resistência efetiva do rotor;
- *X2* = reatância de dispersão do rotor.

A tensão gerada pelo fluxo de entreferro difere da tensão aplicada no terminal do estator devido à queda de tensão causada pela impedância do estator, conforme a Equação 8;

$$
V1 = E2 + I1 (R1 + jX1)
$$
 (8)

Onde

- *V1* = Tensão de fase no terminal do estator;
- *E2* = Tensão gerada pelo fluxo de entreferro resultante (FCEM);
- $II =$  corrente do estator;
- $RI =$  resistência efetiva do estator;
- *X1* = reatância de dispersão do estator.

A corrente de excitação necessária para criar o fluxo resultante no entreferro está relacionada com a força contraeletromotriz (FCEM) e as perdas no núcleo devido as impedâncias presentes, pode ser decomposta em *Ic*, e uma componente de magnetização Im de forma que a impedância equivalente pode ser expressa na Equação 9;

$$
Z2 = \frac{E2}{I2} \tag{9}
$$

Onde

- *Z2* = Impedância do rotor;
- *E2* = Tensão gerada pelo fluxo de entreferro resultante (FCEM);
- $I2$  = corrente do rotor;

De acordo com Kosow (2005), a corrente do rotor sob as condições de funcionamento, pode ser avaliada em função da tensão do rotor bloqueado, e da reatância para as mesmas condições, dado que o escorregamento com o motor parado é unitário, conforme a Equação 10.

$$
Ir = \frac{Ebl}{\sqrt{\left(\frac{Rr}{S}\right)^2 + (Xbl)^2}}
$$
(10)

Onde

- *Ebl* = Tensão induzida no rotor bloqueado;
- *Rr* = Resistência do rotor:
- $S =$  Escorregamento;
- *Xbl* = Reatância do rotor bloqueado.

Ainda, o torque desenvolvido por um motor de indução polifásico para qualquer escorregamento (*S*) pode ser determinado em função da tensão do rotor bloqueado (*Ebl*), fluxo magnético (φ) devido a ação transformadora, a resistência do rotor (*Rr*) e a reatância do rotor bloqueado (*Xbl*), descrita pela Equação 11.

$$
T = \frac{K \cdot \varphi \cdot Ebl \cdot Rr}{(Rr)^2 + (S \cdot Xbl)^2}
$$
 (11)

Onde

- *T* = Torque eletromagnético desenvolvido;
- $K =$  constante dependente da característica do motor (n° de polos, fluxo mútuo no entreferro, etc.);
- $\bullet$   $\varphi$  = fluxo magnético.

Diante das equações presentes observa-se que, parâmetros como resistência do estator, resistência e reatância do rotor, tensão aplicada ao motor e a corrente desenvolvida estão intrinsecamente relacionadas ao bom desempenho de um MIT, de forma que, caso haja alguma mudança de seus respectivos valores, pode ocorrer problemas quanto ao funcionamento do motor.

Alguns aspectos externos considerados que contribuem para as falhas em um MIT, podem ser destacados, como por exemplo:

- a) Desequilíbrio na tensão de alimentação: provoca o aumento da temperatura interna dos enrolamentos do motor diminuindo a vida útil do isolamento;
- b) Operação em sobrecarga: o efeito de altas correntes no estator provoca esforços mecânicos que consequentemente pode vir a danificar o isolamento dos enrolamentos e em alguns casos fraturas nos condutores;
- c) Sobretensão de alimentação: causada por descargas atmosféricas, falha na rede de alimentação, pode acarretar a ruptura do isolamento dos enrolamentos.

Uma descarga atmosférica pode fazer com que uma frente de onda extremamente alta se mova através dos terminais do motor e para dentro dos enrolamentos, particularmente se o sistema de potência tiver pouca impedância entre a subestação e o motor.

### <span id="page-22-0"></span>**3 HARMÔNICOS EM INSTALAÇÕES ELÉTRICAS**

Devido as características dos geradores de energia elétrica, serem máquinas rotativas, a tensão elétrica gerada, de maneira alternada (AC), possui forma de onda com padrão senoidal, de frequência comumente adotada no Brasil de 60 Hz, desta forma todas as componentes elétricas resultantes, devido as cargas instaladas, são influenciados por este padrão, como por exemplo, a corrente elétrica, fator de potência, torque, potência útil, entre outros. Esta forma de onda gerada, no entanto está sujeita a interferências produzidas por determinados tipos de cargas que podem causar diversas perturbações e influenciar fatalmente no funcionamento de dispositivos susceptíveis a elas.

Segundo Pomilio e Deckmann (2017), uma distorção é dita harmônica quando a deformação se apresenta de forma similar em cada ciclo da frequência fundamental. Neste caso, o espectro contém apenas frequências múltiplas inteiras da fundamental.

O autor Mamede (2017) destaca que, os componentes harmônicos surgem nas instalações devido a três tipos de cargas não lineares:

- a) Cargas operadas por arcos voltaicos: compostas por lâmpadas de descargas, fornos a arco, máquinas de solda, etc.
- b) Cargas operadas com núcleo magnético saturado: compostas por transformadores operando em sobretensão e reatores de núcleo saturado.
- c) Cargas operadas por fontes chaveadas: compostas por equipamentos eletrônicos dotados de controle linear ou vetorial (retificadores, inversores computadores etc.).

O mesmo autor pontua que, a consequência destes componentes harmônicos pode causar os seguintes fenômenos transitórios:

- a) Erros adicionais em medidores de energia elétrica;
- b) Perdas adicionais em condutores e barramentos;
- c) Sobrecargas em motores elétricos;
- d) Atuação intempestiva de equipamentos de proteção (relés, fusíveis, disjuntores etc.);
- e) Surgimento de fenômenos de ressonância série e paralela.

Um dos componentes elétricos nos motores de indução mais afetados pela presença de componentes harmônicos na rede é o fator de potência, que deve ser determinado pela Equação  $12:$ 

$$
F_{pr} = \frac{I_f \times \cos\varphi}{\sqrt{I_f^2 + \sum I_h^2}}
$$
(12)

Onde

- $I_f$  = Corrente fundamental, valor eficaz em A<sub>rms</sub>;
- $\bullet$  *I<sub>h</sub>* = Correntes harmônicas, em valor eficaz (A<sub>rms</sub>), de diferentes ordens.

Quando a distorção harmônica da instalação elétrica é conhecida, o fator de potência pode ser determinado de acordo com a Equação 13:

$$
F_{pr} = \frac{\cos \varphi}{\sqrt{1 + \left(\frac{THD}{100}\right)^2}}
$$
(13)

Onde THD (*Total harmonic Distortion*) representa a distorção harmônica total em % referente a componente de frequência fundamental e pode ser deduzida pela Equação 14:

$$
THD = \frac{\sqrt{\sum I_h^2}}{I_f} \times 100
$$
\n(14)

De acordo com Pomilio e Deckmann (2017), em harmônicas múltiplas de três (3n, n=1,2,3...) com sequência zero, indica que poderá haver uma significativa corrente circulando pelo neutro, em casos de conexão Y a quatro fios e para casos de conexão em Δ, pela malha do triângulo.

Para harmônicas da ordem de 3n-1 (n=1,2,3...), as harmônicas equilibradas de ordem 2, 5, 8... apresentam sequência negativa, o que indica que sua presença na tensão terá efeito de redução de torque em máquinas baseadas em campos girantes, os efeitos mais perceptíveis para este caso são vibração, perdas adicionais, aquecimento e redução do torque útil.

A Figura 5 apresenta harmônicas de ordem três com componentes de sequência zero (quando a soma algébrica não se anula) e tensões trifásicas de sequência positiva.

<span id="page-24-0"></span>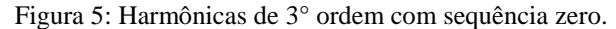

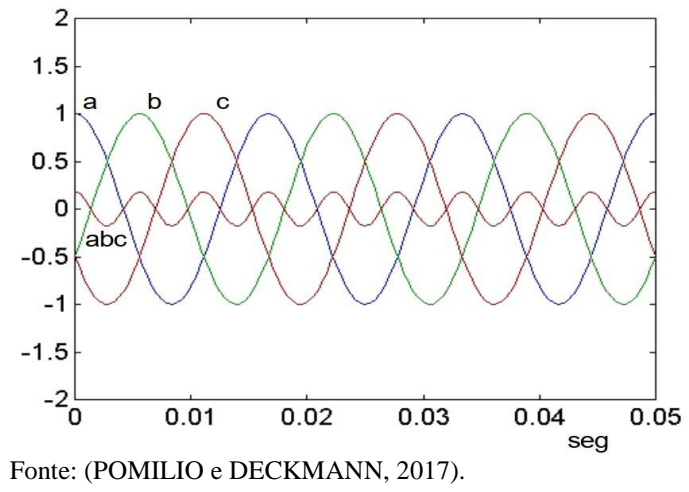

<span id="page-24-1"></span>Na Figura 6, no entanto, demonstra a ocorrência da 5° harmônica equilibrada com componentes de sequência negativa.

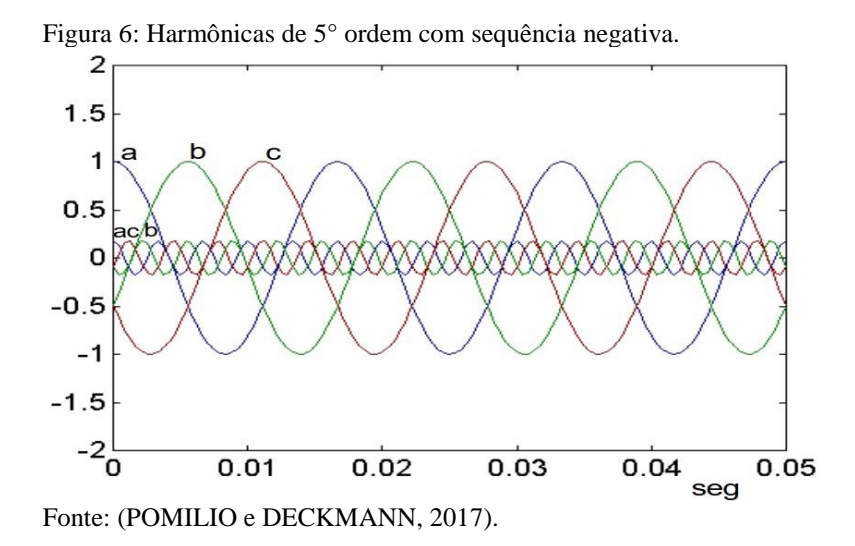

Portanto, assim como acontece na frequência fundamental, a presença de harmônicos na rede determina o fluxo de potência, enquanto uma determinada harmônica está fluindo em uma direção, a outra poderá estar transferindo energia no sentido oposto, em muitos casos pode ocorrer uma pequena mudança de fase sem alterar significativamente o valor eficaz da forma de onda.

A maioria dos equipamentos de medição utilizados por técnicos nas indústrias não são capazes de identificar falhas devido a distorções harmônicas. Geralmente os equipamentos responsáveis por esta identificação são os analisadores de qualidade de energia, que possuem custos bastante elevado, tornando-se quase que inviável para algumas empresas. Desta forma muitas falhas, de pequenas gravidades, deixam de serem solucionadas

#### <span id="page-25-0"></span>**4 ASSINATURA DE CORRENTE**

Dentre as técnicas de detecção de falhas em MIT abordadas, a análise de assinatura de corrente tem-se mostrado mais promissora, podendo identificar falhas de alimentação elétrica, barras quebradas, curto-circuito nos enrolamentos e danos nos rolamentos.

A técnica de ESA (*Electric Signature Analysis*), que significa análise da assinatura elétrica, é uma técnica preditiva que estuda a assinatura da corrente e/ou tensão elétrica a fim de identificar defeitos em motores antes de estas serem críticas (WAGECK, 2015).

Assim como na análise de vibração, a técnica ESA envolve menores custos, é realizada de forma não invasiva, não possuem restrição de potência das máquinas analisadas, é capaz de identificar falhas no motor, na carga, falhas elétricas no estator, no rotor e na alimentação. Podem ser aplicadas técnicas de monitoramento como por exemplo: MCSA (análise de assinatura de corrente do motor); VSA (análise de assinatura de tensão); IPSA (análise de assinatura de potência instantânea), entre outros.

Segundo Wageck *apud* Penrose (2015), as falhas e defeitos que podem ser identificados com ESA são:

- a) Condição do enrolamento de entrada;
- b) Condição do enrolamento do estator;
- c) Condição do rotor;
- d) Excentricidade dinâmica e estática na ranhura entre o estator e o rotor;
- e) Saúde do acoplamento, assim como sistemas de engrenagens e polias;
- f) Questões do estado da carga;
- g) Sistemas de carga e eficiência (não aplicável em MCSA);
- h) Condição dos rolamentos.

#### <span id="page-25-1"></span>**4.1 Características da ESA**

De acordo com Silva (2008), a aplicação da ESA na detecção de barras quebradas é realizada através do monitoramento de frequências específicas, que são consequências dos efeitos da interação magnética entre o circuito rotórico e estatórico do motor. Esses efeitos induzem na corrente estatórica do motor a presença de frequências igualmente distantes, modulando a frequência fundamental. Dessa forma a assinatura de barras quebradas é dada pela Equação 15:

$$
f_{bb} = f \cdot (1 \pm k \cdot 2 \cdot s) \tag{15}
$$

Onde

- $\bullet$  *f* = frequência de alimentação em Hz;
- $\bullet$  *s* = escorregamento em p.u.;
- $k =$  ordem do harmônico, igual a 1, 2, 3, ...

Em geral consideram-se os primeiros harmônicos, devido ao fato que estes possuem maior amplitude e frequências que se relacionam diretamente ao defeito.

Com o passar dos anos, uma base estatística respeitável foi desenvolvida, propiciando o aparecimento das cartas de severidade, ou seja, tabelas que estabelecem os níveis de alarme ou condições da máquina em função do nível de vibração medido (BONALDI, 2005).

Desta forma, o autor destaca o Quadro 1 obtida através de estudos ao longo dos anos, de forma empírica, para valores de referência que classifica a condição do rotor de acordo com a amplitude do primeiro harmônico da direita. Embora em alguns casos essa carta não seja aplicada, devido as condições de fabricação e operação, esta é uma das poucas cartas confiáveis em ESA.

| Nível de<br>severidade | Diferença<br>em dB | Condição do rotor                                                 | Ação recomendada    |
|------------------------|--------------------|-------------------------------------------------------------------|---------------------|
|                        | >60                | Excelente                                                         | Nenhuma             |
| 2                      | 54-60              | Bom                                                               | Nenhuma             |
| 3                      | 48-54              | Moderado                                                          | Verificar tendência |
| 4                      | 42-48              | Possibilidade de barra trincada com<br>pontos de alta resistência | Atenção (MCSA)      |
| 5                      | $36-42$            | 1 ou 2 barras provavelmente<br>trincadas ou quebradas             | Alarme (MCSA)       |
| 6                      | $30 - 36$          | Múltiplas barras trincadas ou<br>quebradas                        | Reparo              |
| 7                      | <30                | Múltiplas barras trincadas ou<br>quebradas e anel de curto        | Reparo              |

Quadro 1: Carta de severidade para barras quebradas.

Fonte: adaptado (BONALDI, 2005).

Para a coleta de dados do monitoramento de ESA, utiliza-se um medidor similar a um analisador de qualidade de energia, ou mesmo um osciloscópio, porém o equipamento deve dispor de uma grande taxa de amostragem, para ter resolução suficiente na análise dos gráficos, na ordem de 10kHz. Todos os dados coletados são inseridos em um *software* onde serão submetidos a tratamentos matemáticos, como a FFT por exemplo, realizando a divisão de cada componente e do sinal no domínio da frequência, para que a partir daí possa ser comparado com valores de referenciais, como ilustrado na Figura 7.

<span id="page-27-0"></span>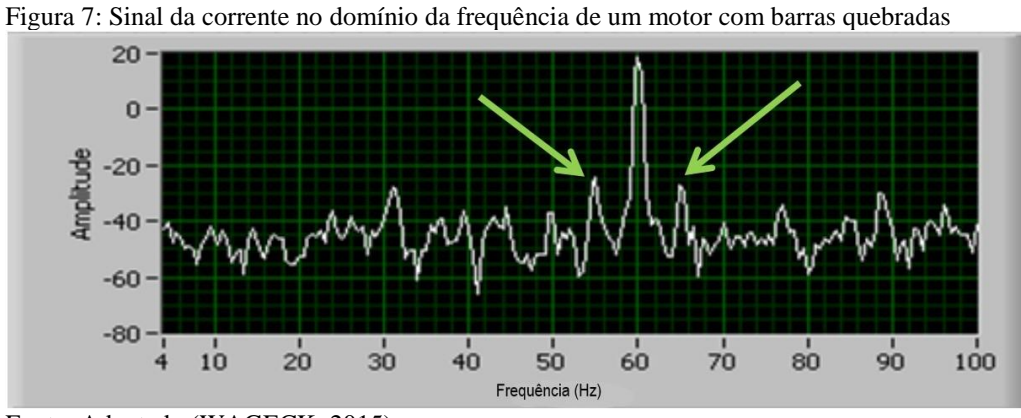

Fonte: Adaptado (WAGECK, 2015).

Segundo Rocha (2014), para transformar o gráfico de onda no tempo em espectro de frequência, o equipamento coletor faz uso de uma técnica conhecida como FFT. Tal transformada é capaz de mostrar individualmente as componentes separadas pelas suas frequências, sendo utilizada para identificar ondas de senos complexas e as separar em ondas de senos por cada componente individual, projetando no eixo da frequência obtendo assim o espectro de frequência.

Como exemplo, supondo que um determinado sinal seja composto por quatro sinais senoidais, de amplitudes e frequências diferentes, do tipo;

- a)  $S_1 = \sin(2 \times \pi \times 50 \times t)$ , amplitude de 1 e frequência de 50 (HZ)
- b)  $S_2 = 45 \times \sin(2 \times \pi \times 100 \times t)$ , amplitude de 45 e frequência de 100 (HZ)
- c)  $S_3 = 30 \times \sin(2 \times \pi \times 200 \times t)$ , amplitude de 30 e frequência de 200 (HZ)
- d)  $S_4 = 100 \times \sin(2 \times \pi \times 70 \times t)$ , amplitude de 100 e frequência de 70 (HZ)
- e)  $S = S_1 + S_2 + S_3 + S_4$ ; sinal composto.

O sinal resultante terá a forma de onda como apresentado na figura 8, no domínio do tempo.

<span id="page-28-0"></span>Figura 8: Sinal composto no domínio do tempo.

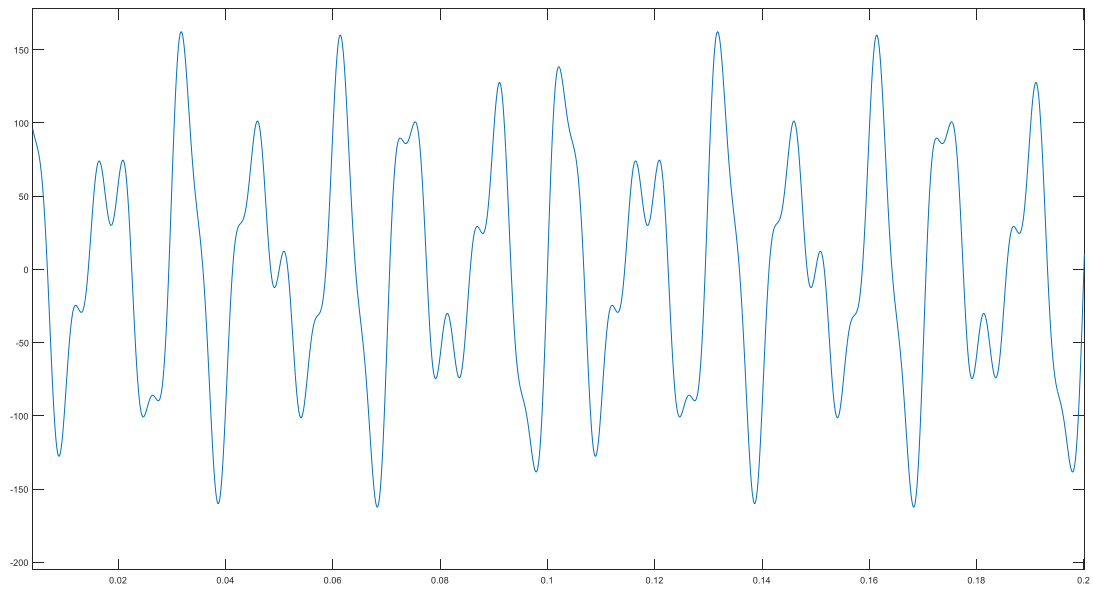

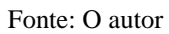

Após a aplicação da FFT obtém-se o espectro do sinal no domínio da frequência onde é possível identificar os picos em suas respectivas frequências.

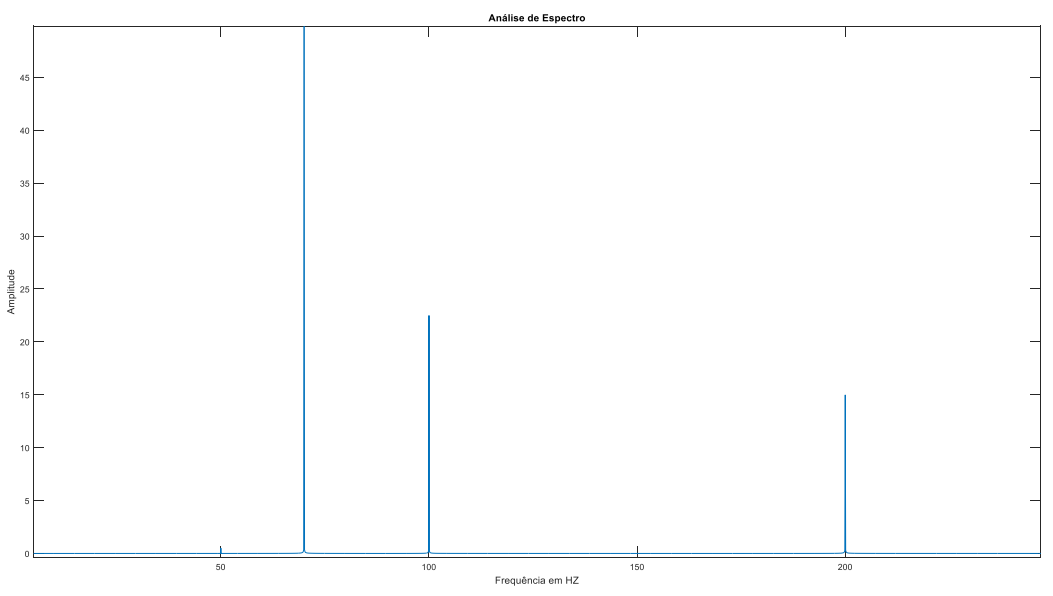

<span id="page-28-1"></span>Figura 9: Espectro do sinal no domínio da frequência.

Fonte: O Autor.

Barras quebradas são geralmente encontradas como bandas laterais de frequência de deslizamento ao redor da frequência fundamental. A regra básica é que as falhas são detectadas quando essas bandas laterais atendem ou excedem -35dB. Por exemplo, um motor com 1760 RPM em um sistema de 60 Hz teria uma frequência de escorregamento de 1760 dividida por 60 ou 29,33 Hz. A frequência de escorregamento seria 30 Hz menos 29,33 Hz ou 0,67 Hz. Se bandas laterais de 0,67 Hz ocorrem em torno do pico de 60 Hz e mostram um valor de -40db, então existem barras quebradas no rotor (PENROSE, 2018), como ilustrado na Figura 10.

<span id="page-29-0"></span>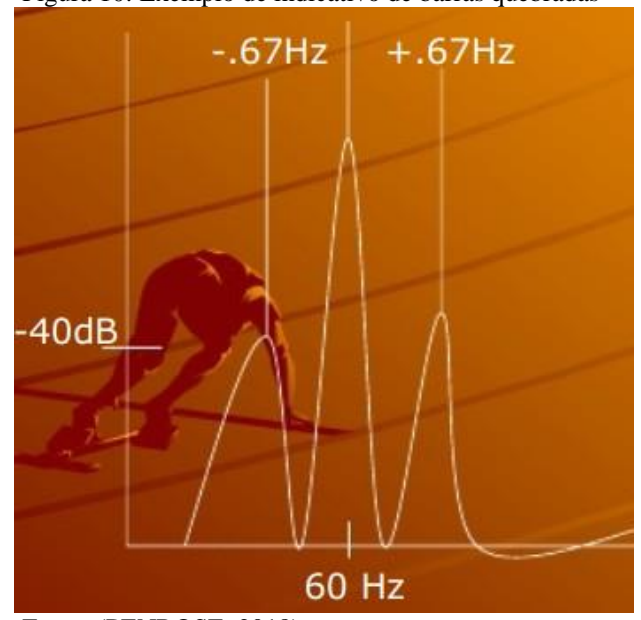

Figura 10: Exemplo de indicativo de barras quebradas

Fonte: (PENROSE, 2018).

#### <span id="page-29-1"></span>**4.2 Excentricidades**

Um outro tipo de falha que pode ser analisada pela MCSA é a existência de excentricidade do entreferro, que é caracterizada como sendo estática e dinâmica. A excentricidade estática está relacionada com desalinhamento do rotor, assim como o formato oval do mesmo, gerando assim uma posição conhecido como *airgap* (espaço entre o rotor e o estator) mínima, de posição fixa no espaço. Na excentricidade dinâmica, devido ao desbalanceamento no rotor, um empenamento térmico ou defeito no rolamento, a posição do *airgap* se move junto com o rotor, causando uma modulação na frequência de giro do rotor pelo entreferro, como demonstrado na Figura 11.

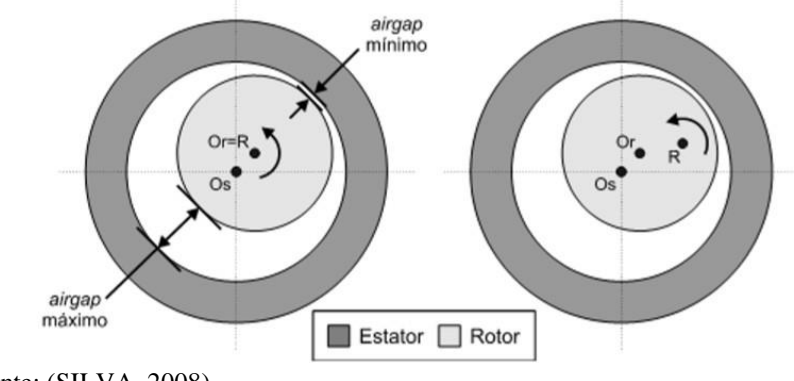

<span id="page-30-0"></span>Figura 11:Exemplo de excentricidade estática e dinâmica respectivamente.

Segundo Wageck (2015), os indicativos destas excentricidades podem ser encontrados no espectro de alta frequência, onde é calculada pelo número de barras do rotor vezes a frequência de giro. Os picos que indicarão excentricidade estática são bandas laterais da frequência de centro (CF) afastadas mais ou menos a frequência fundamental e múltiplos desta, como ilustra a figura 12.

<span id="page-30-1"></span>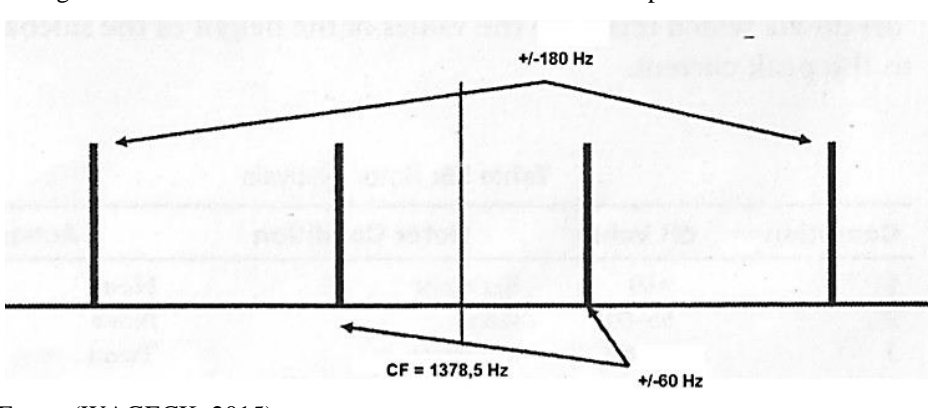

Figura 12: Excentricidade estática de um motor de 1760 rpm e 47 barras no rotor.

Fonte: (WAGECK, 2015).

O mesmo autor pontua que na presença de excentricidade dinâmica aparecerão picos em bandas laterais dos picos de excentricidade estática, distantes pela frequência de rotação, fato este que a excentricidade dinâmica é dependente da estática, como demonstra a figura 13.

Fonte: (SILVA, 2008).

<span id="page-31-0"></span>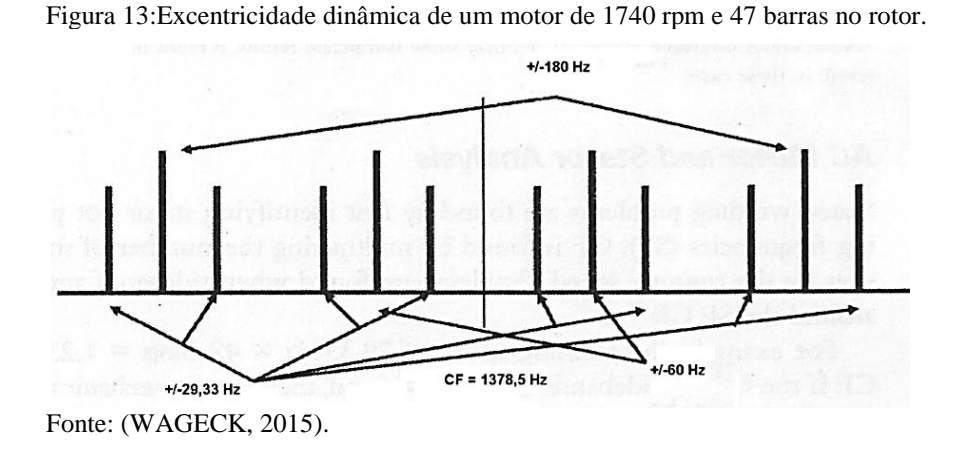

De acordo com Bonaldi (2005), o uso da escala em Db, em MCSA, para análise de severidade da falha, justifica-se pelo fato que, uma vez que a amplitude da componente fundamental da rede é muito maior que suas amplitudes das componentes de falhas, fica inviável a comparação entre essas frequências numa escala linear, uma vez que, uma diferença de 20 Db implica que uma componente é 10 vezes maior que a outra, como demonstra a equação 16.

$$
Value\ (dB) = 20 \ x \log\left(\frac{P}{P_0}\right) \tag{16}
$$

Onde:

- $P =$  amplitude da fundamental;
- $P_0 =$  amplitude da componente característica da falha.

### <span id="page-32-0"></span>**5 LÓGICA FUZZY**

#### <span id="page-32-1"></span>**5.1 Breve histórico da lógica Fuzzy**

Uma das ferramentas aplicadas a analises de falhas que tem se tornado cada vez mais relevante atualmente é baseado na lógica Fuzzy (LF), também conhecida como lógica difusa ou nebulosa. O sucesso mundialmente reconhecido de sistemas de modelagem e controle em aplicações industriais, baseados em lógica Fuzzy, tem comprovado sua utilização como mais uma ferramenta (ou tecnologia) para as disciplinas de engenharia de controle industrial, manufatura, comunicação homem-máquina e em sistemas de tomadas de decisão (PINHEIRO *apud* SHAW; SIMÕES, 2011).

De acordo com Ribeiro (2016), os princípios de lógica *fuzzy* foram desenvolvidos primeiramente por Jan Lukasiewicz (1878-1956), que em 1920 desenvolveu e introduziu conjuntos com grau de pertinência que combinados aos conceitos da lógica clássica, desenvolvida por Aristóteles, deu embasamento suficiente para que na década de 60, Lofti Asker Zadeh, professor de Ciências da Computação da Universidade da Califórnia, chegasse a ser o primeiro autor de uma publicação sobre lógica *fuzzy*.

A lógica clássica, também conhecida como lógica binária, estabelece uma regra básica de condições entre dois extremos, que quando aplicada predizem apenas duas situações possíveis como verdadeira ou falsa. Em hipótese alguma haverá uma posição parcialmente verdadeira ou parcialmente falsa.

O argumento representativo da lógica clássica possui duas premissas básicas, a condição "se – então" e a conclusão, isto é, verdadeiro.

> Até o presente momento, existe um descompasso entre a capacidade criativa dos seres humanos e a possibilidade de solução que as máquinas computacionais proporcionam, devido ao fato de que as pessoas raciocinam de forma incerta, imprecisa, difusa ou nebulosa, enquanto que as máquinas e computadores são movidos por raciocínio preciso e binário. Esse raciocínio típico do ser humano é chamado, em inglês, de "*fuzzy*", e podemos entendê-la como sinônimo de incerto, impreciso, difuso ou nebuloso (PINHEIRO, 2011, pag. 29).

Zadeh observou que, com os recursos tecnológicos disponíveis na época não eram suficientes para automatizar sistemas industriais, químicos ou biológicos, apresentavam situações de ambiguidades. Portanto para a solução desses problemas, em 1965, o autor publicou um artigo que resumia os conceitos de lógica Fuzzy.

A Lógica Fuzzy (Lógica Difusa ou Lógica Nebulosa), também pode ser definida, como a lógica que suporta os modos de raciocínio que são aproximados ao invés de exatos. O raciocínio exato é o que estamos naturalmente acostumados a trabalhar (CAVALCANTI et al, 2012).

Segundo Pinheiro (2011), ela provê um método de traduzir expressões verbais, vagas, imprecisas e qualitativas, que são comuns na comunicação humana, em valores numéricos. Desta forma, é possível converter a experiência humana em uma linguagem que seja compreensível para computadores, o que viabiliza e inclusão em processos complexo, antes somente compreendido por operadores humanos.

O controlador *fuzzy* pode ser projetado para comportar-se de duas maneiras, o raciocínio dedutivo e o raciocínio indutivo.

O primeiro utiliza o processo que as pessoas usam para deduzir conclusões baseadas em informações já conhecidas anteriormente. Por exemplo, um operador humano controla um determinado processo industrial de característica não linear, com comportamento dinâmico pouco conhecido baseado na experiência e dedução das relações entre as variáveis de processo.

Já o segundo utiliza do método de aprendizagem e generalização através de exemplos particulares capturados pela observação do comportamento do processo em situações dinâmicas ou variante no tempo, o denominando de controle *fuzzy* aprendiz.

Se imaginarmos um sistema que controle o nível de uma caixa d'água, temos que, quando vazia, liga-se uma bomba e quando cheia a desliga, portanto, uma lógica simples de dois extremos nos atenderá.

Porém este sistema não descreve por exemplo o intervalo entre o cheio e o vazio, tão pouco se preocupa com a vazão de entrada e de saída.

Por outro lado, se ao invés do sistema citado acima, tivermos que controlar o nível de uma caixa d'água e um conjunto composto de duas bombas de vazões diferentes e ainda nos preocupar com os consumidores deste, teremos uma quantidade maior de variáveis a serem consideradas. A figura 14 elucida parte da lógica que pode ser aplicada ao sistema considerando apenas um caso.

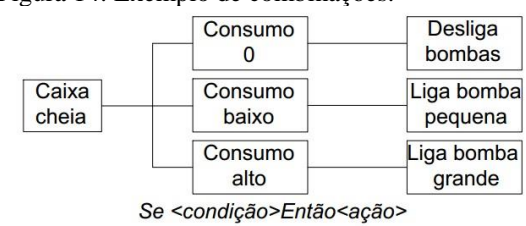

Figura 14: Exemplo de combinações.

<span id="page-34-0"></span>Desta forma, temos que, para uma única situação considerada, três condições serão analisadas, levando a três possíveis ações diferentes.

Logo, a construção de uma lógica Fuzzy é empregada quando o uso de um modelo matemático se torna relevante para descrever o sistema. Aplica-se então o método heurístico ou experimental para construir uma tabela de entradas e saídas, que ao invés de números reais, podem ser descritas como:

Se <condição> Então <ação>

Visto que a função de entrada e saída é descrita ponto a ponto de forma empírica, pelo processo experimental, onde se obtém todas as situações possíveis para que o sistema possa construir as tomadas de decisões.

### <span id="page-34-1"></span>**5.2 Funções de pertinência**

De acordo com Marçal (2000), uma função de pertinência é uma função numérica gráfica ou tabulada que atribui valores de pertinência *fuzzy* para os valores discretos de uma variável em seu universo de discurso. Elas caracterizam os aspectos fundamentais de todas as ações teóricas e práticas do sistema. A quantidade de funções e seu formato devem obedecer a natureza do processo e a experiência do operador humano especializado.

Porém a seleção das funções de pertinência não ocorrer de maneira trivial e devem ser considerados na escolha os seguintes aspectos:

- a) Quanto o maior o número de funções maior a precisão, porém demanda uma maior complexibilidade computacional aplicada;
- b) Os formatos de funções mais recorrentes são triângulos e trapézios, sendo que para casos onde o desempenho suave é de grande importância, usa-se funções do tipo,  $cos^2(x)$ , *gaussiana, sigmoide* e *spline cúbico*, para garantir maior precisão.

Fonte: O autor.

c) O grau de superposição entre as funções deve ter no mínimo de 25% e no máximo de 75%, que foram determinados empiricamente como adequados.

Segundo Ribeiro *apud* Santos (2016), a função de pertinência mostra o grau de pertinência de um elemento em relação a um determinado conjunto. A mesma associa cada elemento x pertencente a U um número real µA(x) no intervalo [0,1]. Estas serão as possibilidades que o elemento x venha a pertencer ao conjunto A.

$$
\mu_A = \begin{cases} 1, & \text{se } e \text{ somente } se \ x \ \in A \\ 0, & \text{se } e \text{ somente } se \ x \ \notin A \end{cases} \tag{17}
$$

<span id="page-35-0"></span>Desta forma, os elementos do conjunto *U*, que são a eles atribuídos algum critério de pertinência, pertencem ao subconjunto *A*, no intervalo de [0,1], de valores contínuos dividindo o conjunto em duas partes com extremos bem definidos.

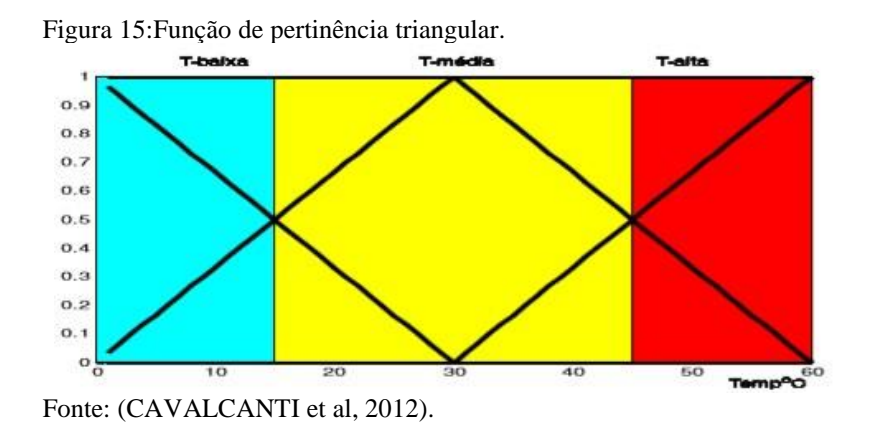

A figura 15 demonstra exemplos de funções de pertinência da variável Fuzzy associadas ao conforto térmico. O eixo das abcissas a temperatura e o eixo das ordenadas o grau de pertinência associado à temperatura ao longo da reta.
#### **5.3 Fuzzyficação**

De acordo Cavalcanti et al (2012), cada variável *fuzzy* possui um conjunto de funções de pertinência ( $\mu$ i $(X)$ ), representadas num universo X, que geralmente exprimem o conjunto de variáveis linguísticas do sistema, onde cada função de pertinência possui uma variável lógica associada.

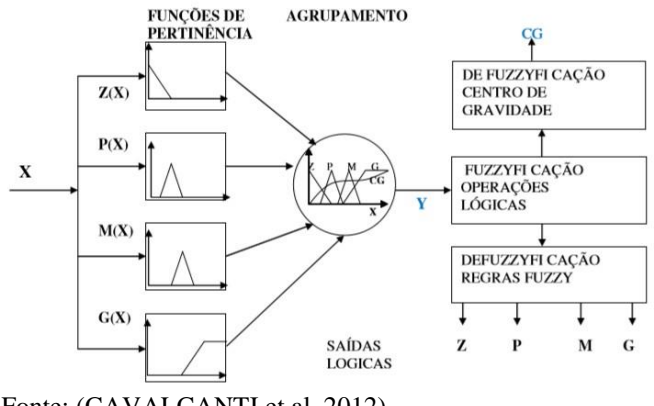

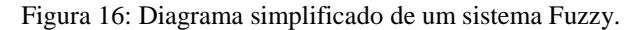

Os resultados obtidos das aplicações de X nas quatro funções de pertinência (Y) são aplicados, através de operações matemáticas, a variáveis lógicas e discretas associadas a cada função de pertinência.

A figura 17 apresenta as curvas triangulares das funções de pertinência ( $\mu$ i $(X)$ ), onde a abcissa das curvas representa o universo da variável X a ser "*fuzzyficada*".

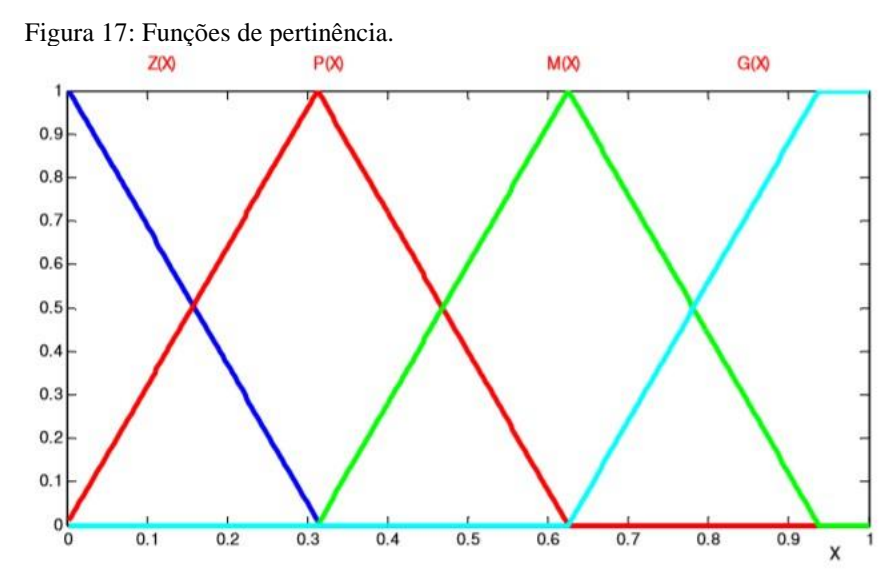

Fonte: (CAVALCANTI et al, 2012).

Fonte: (CAVALCANTI et al, 2012).

Assim as funções de pertinência são representadas como:

| Função de<br>pertinência | Cor         | Variável linguística | <b>Valores</b>     |
|--------------------------|-------------|----------------------|--------------------|
| Z(x)                     | Azul escuro | Zero                 | X próximos de zero |
| P(x)                     | Vermelha    | Pequeno              | X pequenos         |
| M(x)                     | Verde       | Médio                | X médios           |
| G(x)                     | Azul claro  | Grande               | X grandes          |

Quadro 2: Descrição das funções de pertinência

Fonte: O autor

Se definirmos um ponto alvo qualquer no eixo da abcissa nas curvas das funções de pertinência, figura 18, temos que a reta perpendicular a ela corta as curvas Z(X), P(X), M(X) e G(X), nas ordenadas nos pontos 0, 0.3, 0.7 e 0, respectivamente.

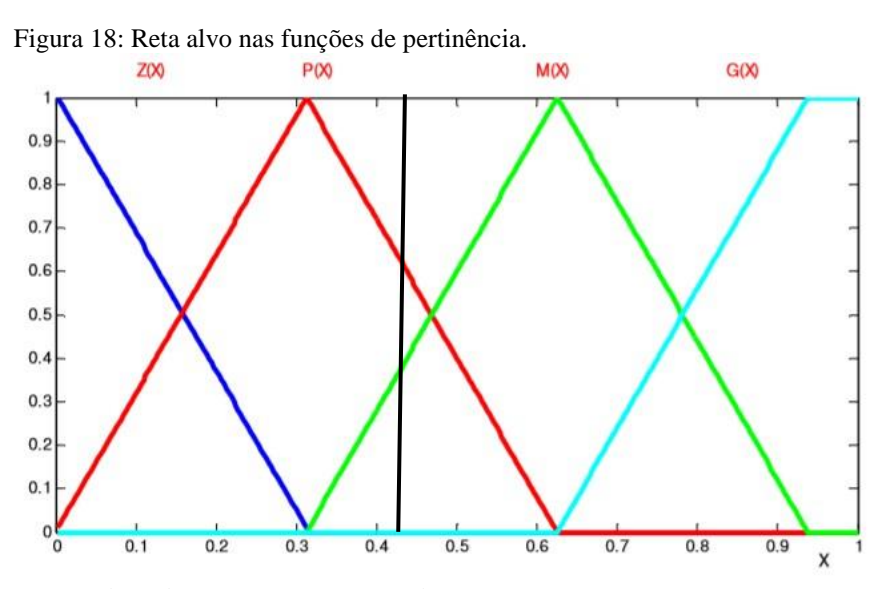

Fonte: adaptado (CAVALCANTI et al, 2012).

Desta forma no ponto alvo  $P(X)$  possui o maior valor, tal que  $P($ alvo) > M(alo) eZ(alvo) = G(alvo). Logo a função de pertinência P(X) é definida como a variável *Fuzzy* vencedora.

Segundo o mesmo autor, a "*fuzzyficação*" avalia o grau de pertinência da entrada numérica fornecida (X) gerando variáveis *Fuzzy*. A seguir ocorre uma ativação das regras Fuzzy formando um conjunto de saída, que será "*defuzzyficado*". Na Figura 18 vê-se que a reta alvo cruza a curva da função de pertinência P(X) numa ordenada maior que o cruzamento da reta alvo sobre a função de pertinência M(X). A "*defuzzyficação*" é a transformação da variável

Fuzzy numa variável lógica ou contínua. Na fase de "defuzzyficação" considera-se que P(x) é a função de pertinência vencedora.

## **6 SIMULAÇÃO COMPUTACIONAL MATLAB/SIMULINK**

#### **6.1 Simulador Simulink**

Em muitos casos de estudos de sistemas complexos, tornam-se necessários à utilização de equipamentos de medição de alto custo, que muitas vezes não estão disponíveis em todos os laboratórios das universidades do país. Uma das alternativas para estudos dinâmicos é a utilização de simuladores computacionais como ferramentas de apoio nas análises de sistemas lineares e não lineares.

Um dos *softwares* mais aplicado para simulação no meio acadêmico atualmente tratase do Matlab, que através de plataforma denominada Simulink, possui blocos pré-programados chamados de *tollbox*, que permite realizar a modelagem de diversos sistemas em diferentes aspectos.

#### **6.2 Método computacional**

Para simular o funcionamento do motor de indução no ambiente de simulação do Matlab foi inserido o bloco de máquina assíncrona (*asynchronous Machine SI Units*) que permite a inserção de parâmetros como relacionados ao modelo do motor, assim como condições iniciais. O bloco em questão ainda permite realizar leituras de grandezas elétricas do estator, rotor e ainda grandezas mecânicas como torque e velocidade do eixo.

Os parâmetros utilizados para simulação do motor são apresentados no quadro 3 que, dos vários modelos explorados na literatura durante a execução deste trabalho, foi o que melhor se aproximou de um modelo real.

A fonte de potência aplicada ao circuito, trata-se de três blocos de tensão senoidais, ligados em estrela de forma que as tensões de fase resultem em 220 V<sub>rms</sub>, com frequência de 60 Hz, sendo sua sequência positiva. A justificativa desta configuração deve-se ao fato da possibilidade de realizar os desequilíbrios de fases para simulações de falhas, anexo a este trabalho encontra-se o modelo desenvolvido para as simulações.

| Potência                         | 1 CV                        |  |  |  |
|----------------------------------|-----------------------------|--|--|--|
| Número de polos                  | $\overline{4}$              |  |  |  |
| Frequência                       | $60$ Hz                     |  |  |  |
| Tensão nominal                   | 220V                        |  |  |  |
| Corrente nominal                 | 3,08                        |  |  |  |
| Rotação nominal                  | 1725 rpm                    |  |  |  |
| Escorregamento                   | 4,16 %                      |  |  |  |
| Conjugado nominal                | 4,1 N.m                     |  |  |  |
| Momento de inércia               | $0,1 \text{ kg}.\text{m}^2$ |  |  |  |
| Resistência do estator           | $3,35 \Omega$               |  |  |  |
| Indutância do estator            | $6,94 \times 10^{-3}$ H     |  |  |  |
| Resistência do rotor             | $1,99 \Omega$               |  |  |  |
| Indutância do rotor              | $6,94 \times 10^{-3}$ H     |  |  |  |
| Indutância de magnetização mútua | $163,73 \times 10^{-3}$ H   |  |  |  |
| Coeficiente de fricção           | $1 \times 10^{-3}$ N.m.s    |  |  |  |

Quadro 3: Dados do MIT aplicado na simulação.

Fonte: Adaptado (PINHEIRO,2011).

A forma de onda gerada pela fonte de potência utilizada para simulação do sistema é apresentada na figura 19.

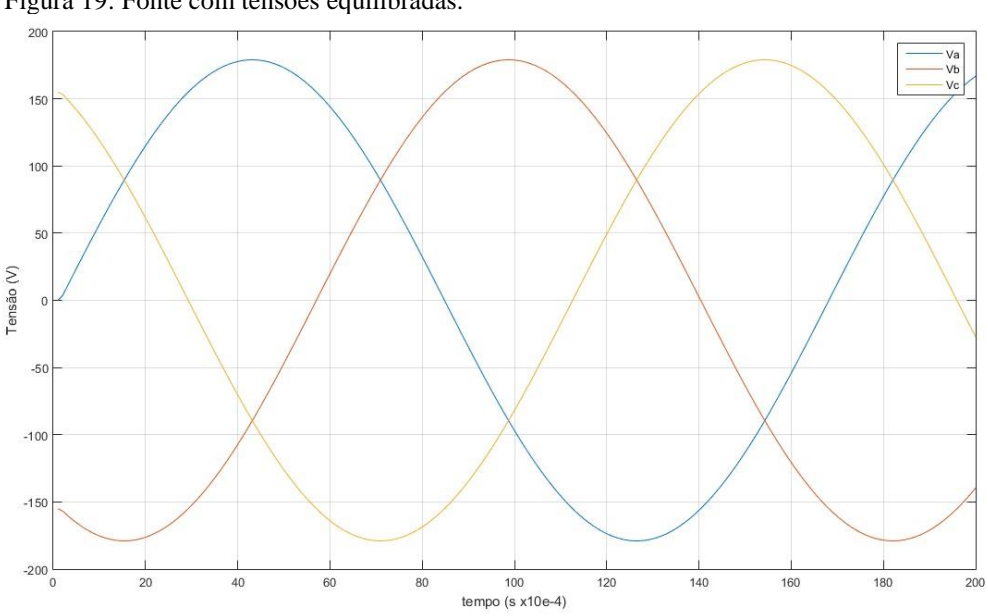

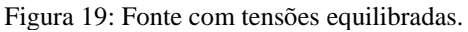

Fonte: O Autor

#### **6.3 Simulação com tensões equilibradas**

Após realizada a simulação foram obtidos os valores apresentados na tabela 1, com exceção do rendimento e fator de potência, que foram calculados.

**Tabela 1 – Valores obtidos da simulação com tensões equilibradas**

| Corrente<br>de fase<br>$(A_{\rm rms})$ | Potência<br>de<br>entrada<br>$\left( \mathbf{W}\right)$ |      | Potência<br>reativa<br>$(VA_r)$ | Potência<br>de saída<br>$\left( \mathbf{W}\right)$ | <b>Velocidad</b><br>e<br><b>Assíncron</b><br>$a$ (rpm) |                  | <b>Rendimen</b><br>to $\left(\frac{0}{0}\right)$ | <b>Fator</b> de<br>potência<br>$(\%)$ |
|----------------------------------------|---------------------------------------------------------|------|---------------------------------|----------------------------------------------------|--------------------------------------------------------|------------------|--------------------------------------------------|---------------------------------------|
| Ia                                     | $\mathbf{I} \mathbf{b}$                                 | Ic   | $P_i$                           | $\bm{\varrho}$                                     | $\boldsymbol{P}_s$                                     | $\boldsymbol{N}$ | η                                                | <b>FP</b>                             |
| 3,07                                   | 3,07                                                    | 3,07 | 902,1                           | 749                                                | 773,5                                                  | 1726             | 85,7                                             | 77,0                                  |

Fonte: O Autor.

O rendimento do motor pode ser obtido pela Equação 18;

$$
\eta = \frac{P_s}{P_i} \times 100\tag{18}
$$

O fator de potência (FP), foi calculado em função dos valores da potência ativa e potência reativa, obtidas pelo bloco de medição de potência trifásica do simulink e aplicados na equação 19, em que a potência ativa é a potência de entrada do motor conforme a Equação 19.

$$
FP = \cos\left(\arctg\frac{kVA_r}{kW}\right) \tag{19}
$$

As figuras a seguir apresentam os gráficos gerados pelo Matlab, obtidos da simulação com tensões equilibradas.

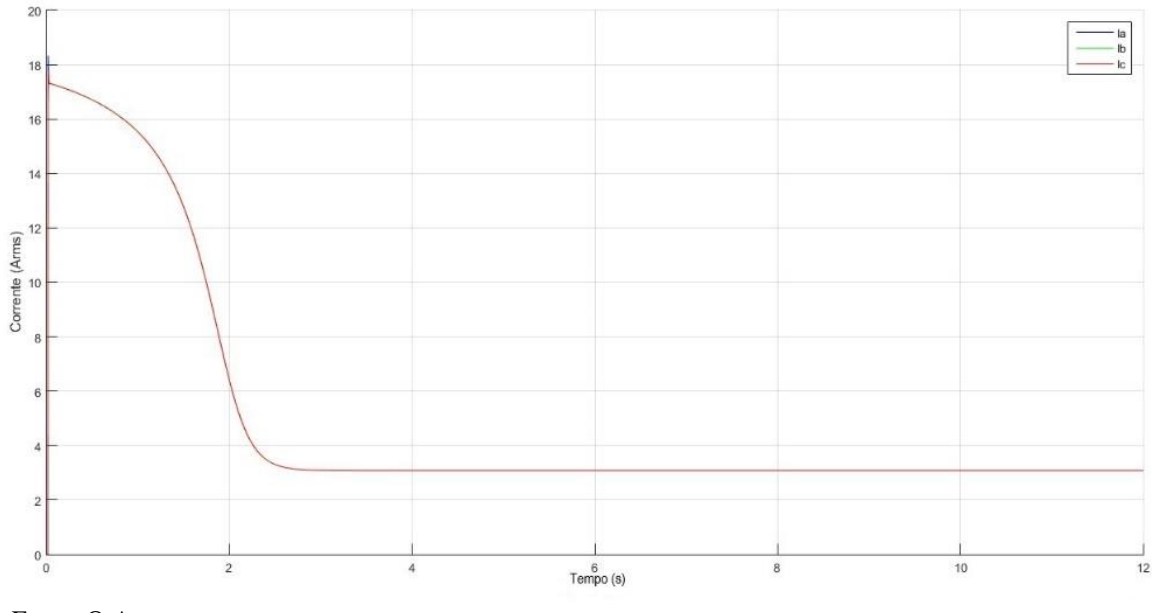

Figura 20: Correntes eficazes com fonte equilibrada.

As figuras 20 e 21 apresentam as curvas de corrente rms e torque durante a partida e posteriormente em seu regime permanente, observa-se a relação entre ambos no período transitório cuja necessidade do torque elevado afim de vencer o momento de inercia e o coeficiente de atrito da máquina.

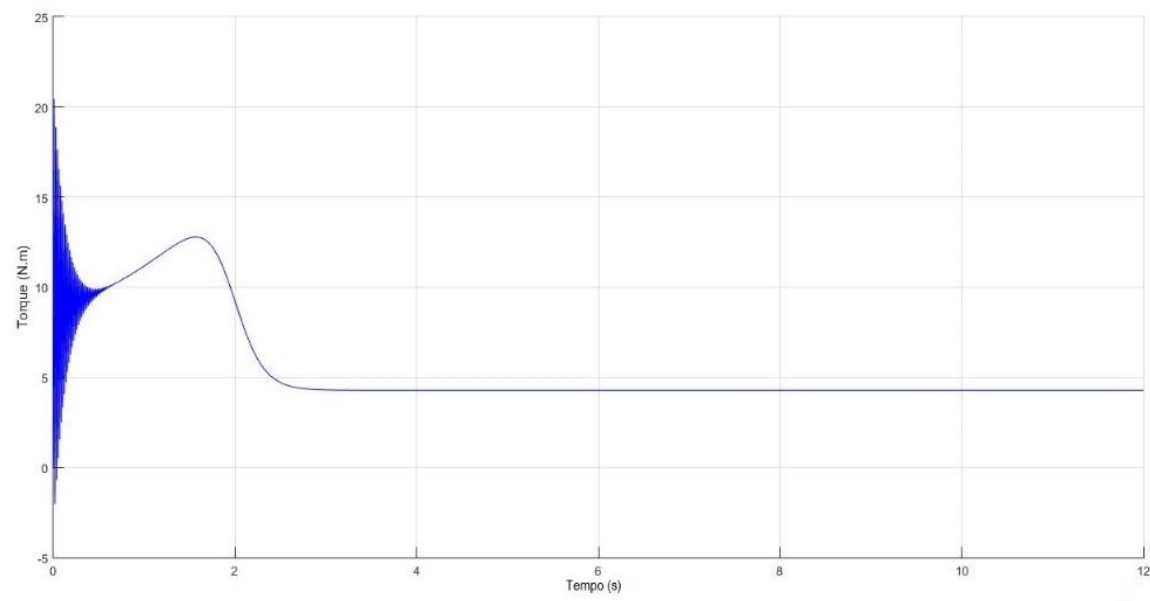

Figura 21: Comportamento do torque com tensões equilibradas.

Fonte: O Autor.

Fonte: O Autor.

A figura 22 ilustra o comportamento da corrente do rotor, definindo a curva característica que se desenvolve em torno da frequência de escorregamento.

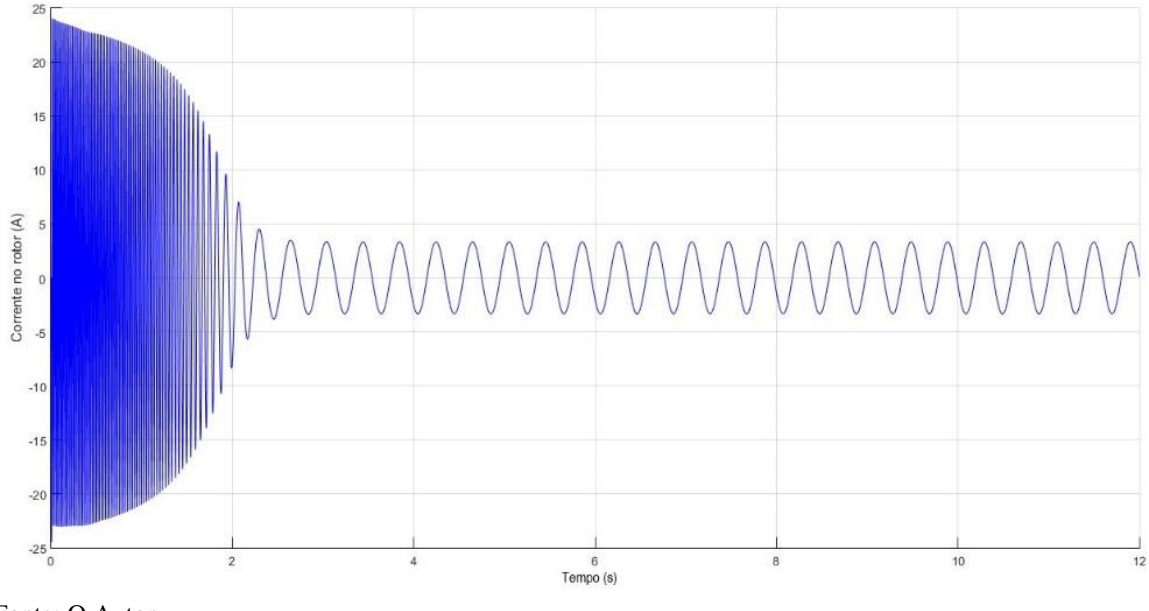

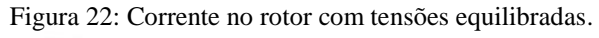

A corrente desenvolvida no estator apresentada na figura 23 por sua vez responde a frequência da rede.

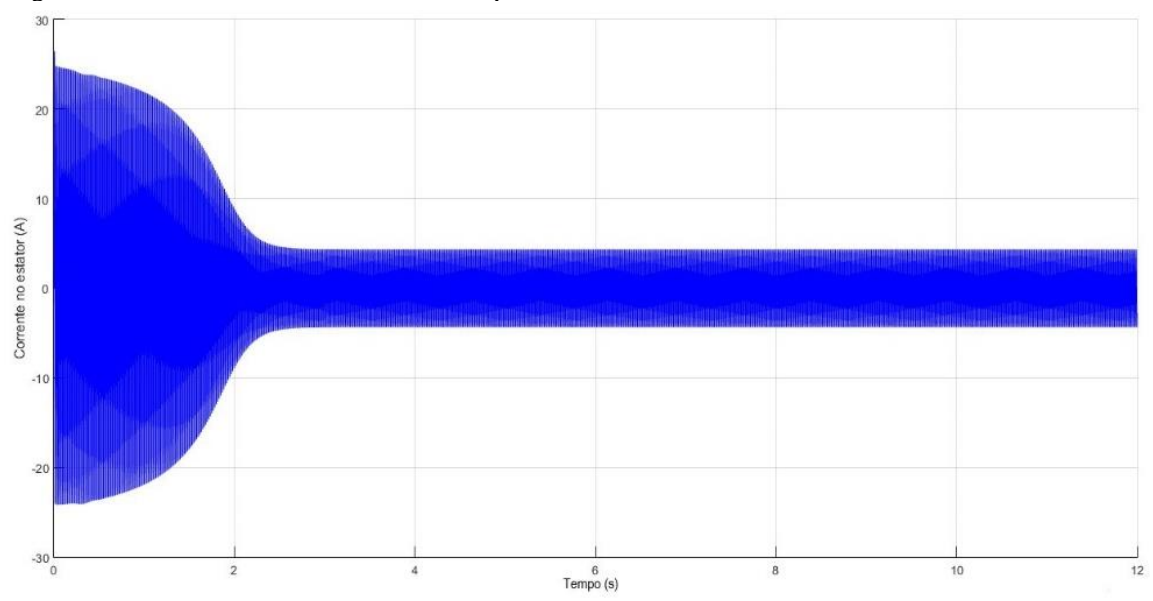

Figura 23: Corrente no estator com tensões equilibradas.

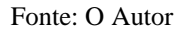

Fonte: O Autor

Analisando os gráficos gerados, observa-se que os valores de corrente, torque e rotação entram em estabilidade em um período relativamente baixo, padronizando os valores como referência para analises posteriores.

#### **6.3.1 Análise de espectro da corrente do motor sem falhas**

Dentro do ambiente de simulação do Matlab, foi inserido o bloco *Powergui* que dispõe de ferramentas de análises mais complexas como por exemplo a *FFT analysis,* que possibilita a análise de um dado sinal pelo domínio da frequência aplicando a transformada rápida de Fourier, de forma a identificar distorções nos sinais correlacionados.

O primeiro parâmetro analisado pela FFT está relacionado a corrente do rotor, o que em muitos casos torna-se impossível de ser avaliado com instrumentos de medição convencional, o que corrobora o uso de modelamentos matemáticos.

Observando a figura 24, tem-se que a velocidade no eixo do motor entra em equilíbrio e torna-se constante ao longo do tempo para operação do motor com torque nominal de 4,1 N.m.

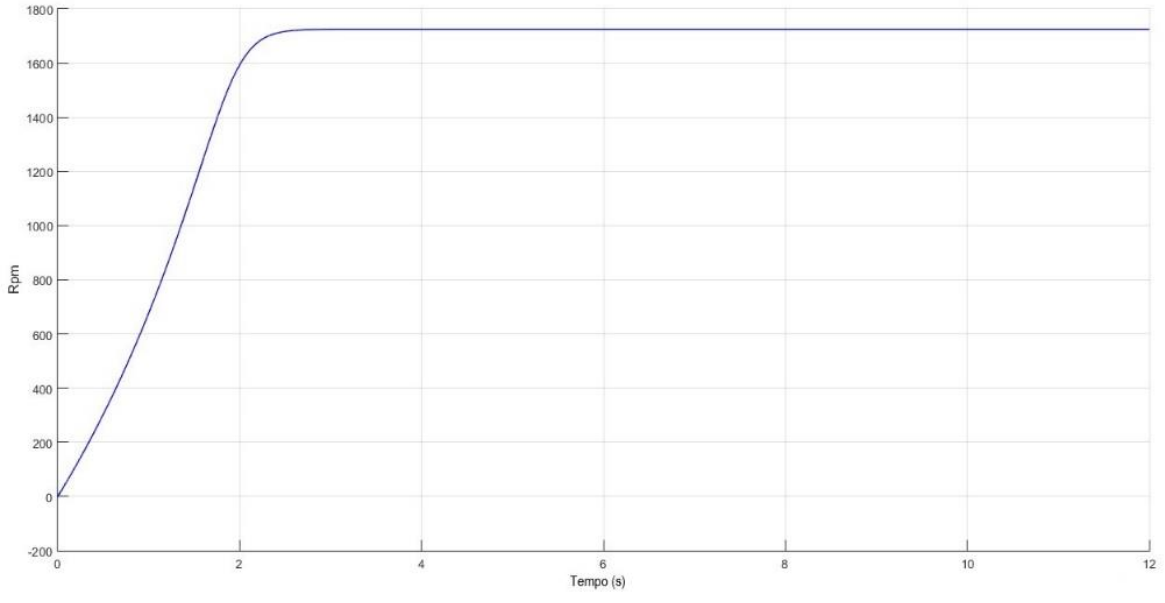

Figura 24: Velocidade no eixo do motor com tensões equilibradas

Fonte: O Autor.

Com base no valor da velocidade do eixo obtida na simulação é possível calcular o escorregamento e a frequência de escorregamento de acordo com as equações 6 e 17 respectivamente.

$$
f_s = S \times f \tag{20}
$$

Onde:

- $\bullet$  *f<sub>s</sub>* = frequência de escorregamento;
- $\bullet$  *f* = frequência fundamental.

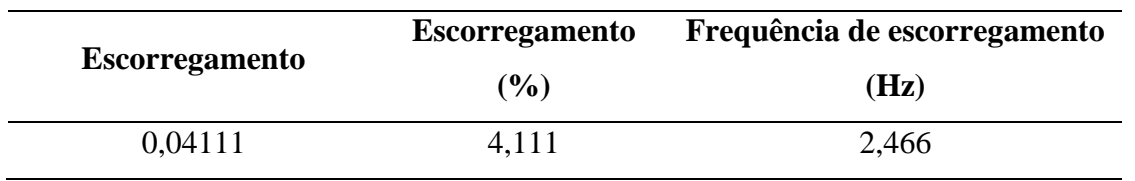

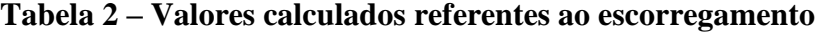

Fonte: O Autor

Aplicando a frequência calculada na análise de espectro da corrente do rotor, pode se constatar o valor máximo na frequência fundamental (neste caso a frequência de escorregamento), como demonstrado na figura 25.

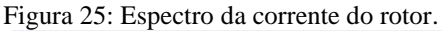

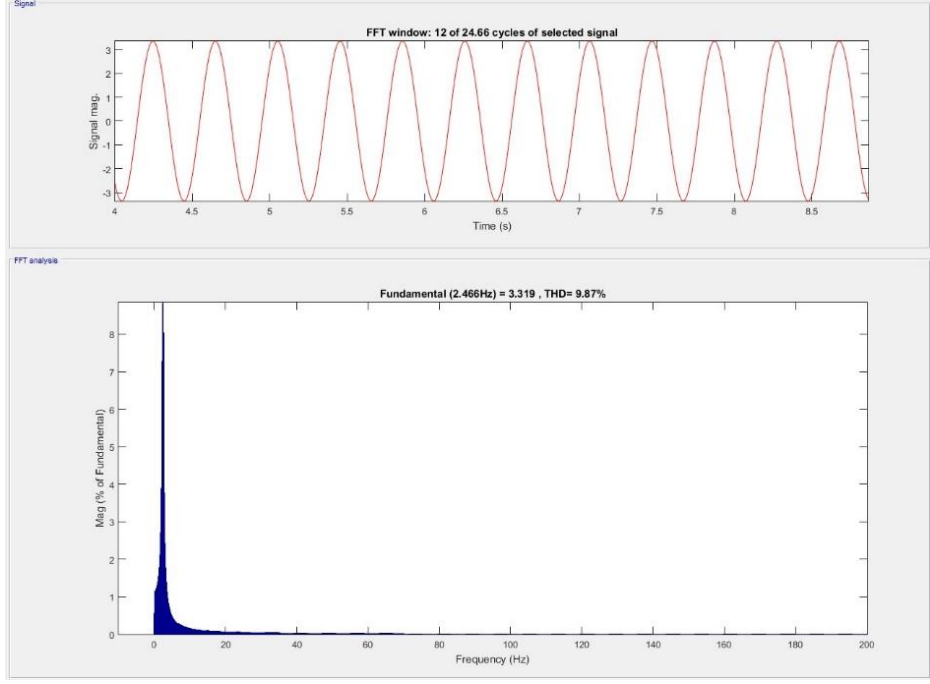

Fonte: O Autor.

Na análise da corrente do estator, a frequência fundamental é a própria frequência da rede de alimentação, ou seja, 60Hz. Desta vez observa-se que há o surgimento de picos de frequências nas bandas laterais com relação frequência fundamental como demonstrado nas figuras 26.

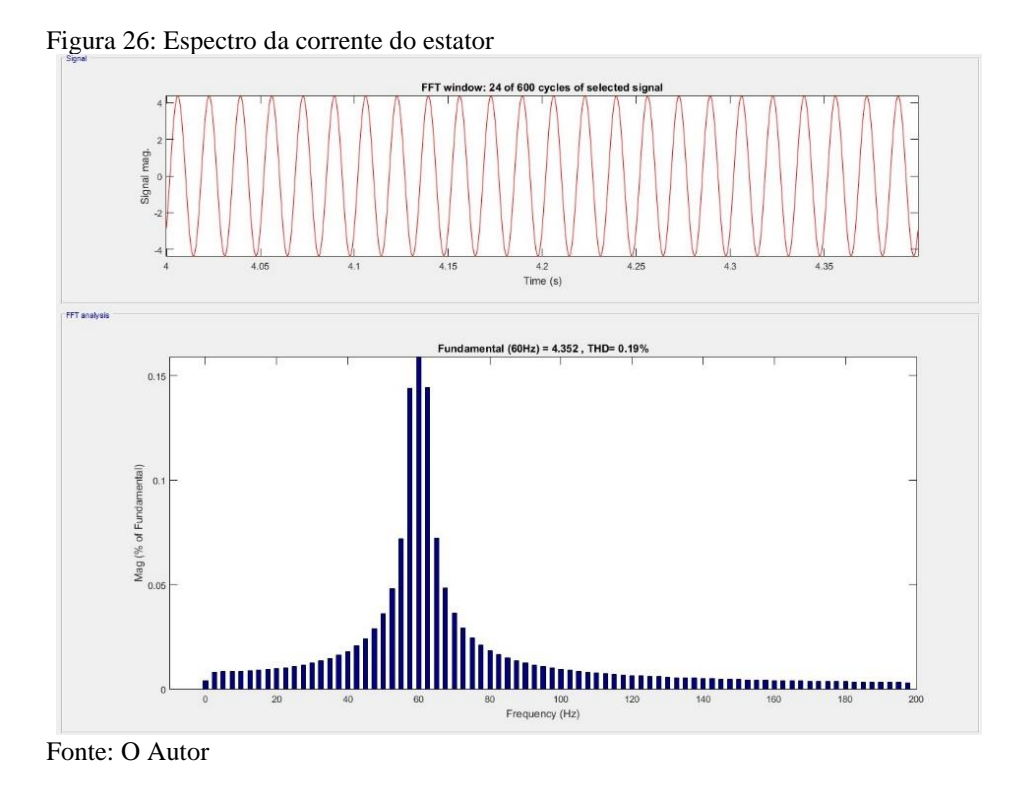

No detalhe da figura 27. Os picos das bandas laterais se encontram nas frequências igualmente distantes a frequência fundamental, e relacionadas com a frequência de escorregamento de forma 1 x *fs* e 2 x *fs*, como abordada anteriormente. A diferença entre os valores de pico das bandas laterais, contudo, aplicando a equação 16, são maiores que 40dB, o que também colabora para caracterizar o motor como sadio.

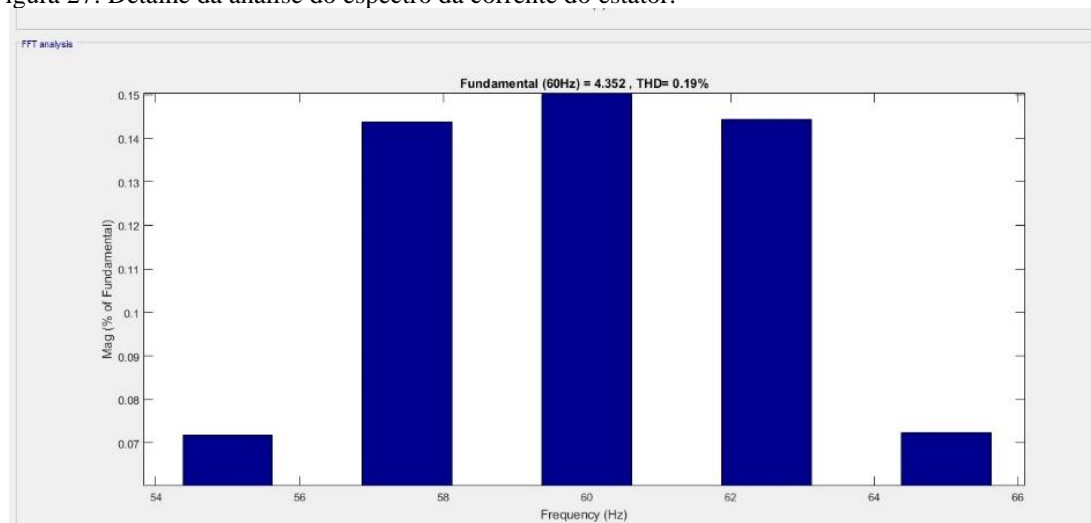

Figura 27: Detalhe da análise do espectro da corrente do estator.

Fonte: O Autor.

#### **6.4 Fonte com tensões desequilibradas**

Uma das falhas mais comuns encontradas nas instalações elétricas são referentes a qualidade de energia da fonte, desta forma, a falha abordada neste capítulo refere-se ao desequilíbrio entre os níveis de tensão da mesma, na qual foi inserido na fase Va um decréscimo de 10% em seu valor e na fase Vc um acréscimo de 10%, como demonstrado na tabela 3.

| $Vb(V_{rms})$ | $Va$ ( $V_{rms}$ ) |
|---------------|--------------------|
| 127           | 139.7              |
|               |                    |

**Tabela 3 – Valores inseridos para simulação de falha**

O desequilíbrio de tensão entre fases é produto do mau dimensionamento de condutores e principalmente pela distribuição não uniforme de cargas entre as fases da rede elétrica numa determinada planta (GOEDTEL, 2007)

Os valores obtidos gerados pela simulação estão expostos na tabela 4, o torque e a velocidade do rotor em regime permanente passaram a sofrer oscilações, levando a instabilidade do sistema.

| Corrente de fase<br>$(A_{rms})$ |      | Potência<br>de<br>entrada<br>$(\mathbf{W}_{\text{rms}})$ |       | Potência<br>reativa<br>$(Var_{rms})$ | Potência<br>de saída<br>$(W_{rms})$ | <b>Velocidade</b><br>Assíncrona<br>(rpm) | <b>Rendimento</b><br>$(\%)$ |
|---------------------------------|------|----------------------------------------------------------|-------|--------------------------------------|-------------------------------------|------------------------------------------|-----------------------------|
| <b>Ia</b>                       | Ib   | Ic                                                       | $P_i$ | Ų                                    | $P_{s}$                             | $\bm{N}$                                 | η                           |
| 2,14                            | 3,40 | 3,95                                                     | 1363  | 618                                  | 806                                 | 1725                                     | 59,13                       |

**Tabela 4 – Valores da simulação com desequilíbrio de tensão**

Fonte: O Autor.

A velocidade assíncrona inserida na tabela 4 corresponde ao valor eficaz, sendo esta necessária para o cálculo do escorregamento e frequência de escorregamento para a análise no domínio da frequência.

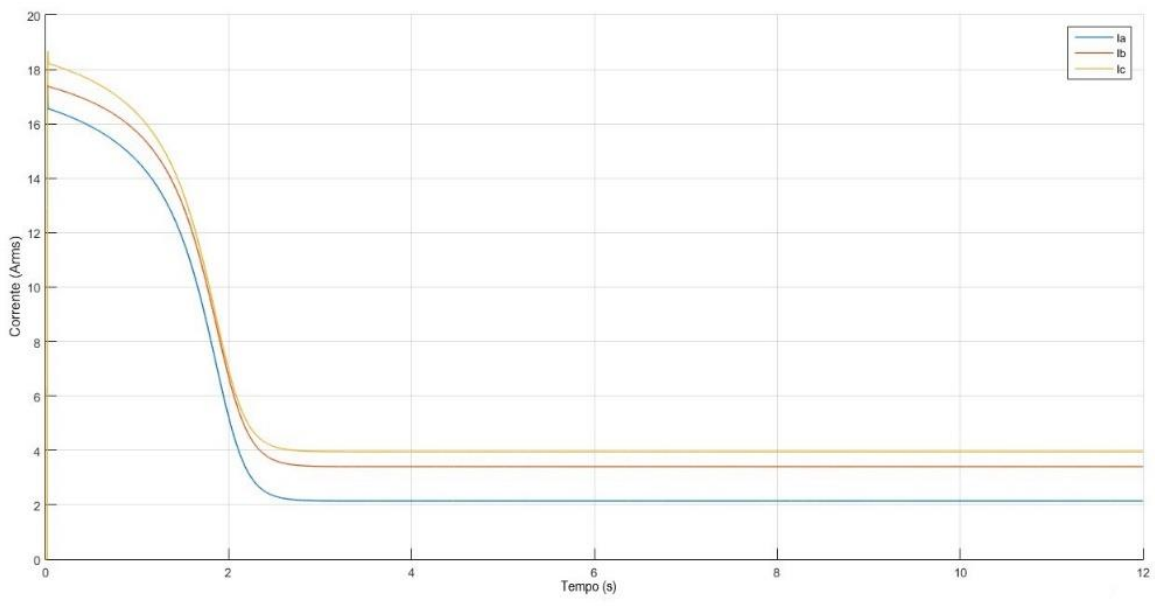

Figura 28: Correntes eficazes com tensões desequilibradas*.*

Fonte: O Autor.

A figura 28 demonstra o comportamento das correntes eficazes, onde é possível notar o desequilíbrio em que a fase (Va) de menor tensão gera a menor corrente (Ia), assim como a tensão elevada (Vc) produz um acréscimo significativo e prejudicial de corrente (Ic) na respectiva fase, a curva da velocidade desenvolvida pelo motor, quanto sua aceleração pouco se alterou, como apresentado na figura 29.

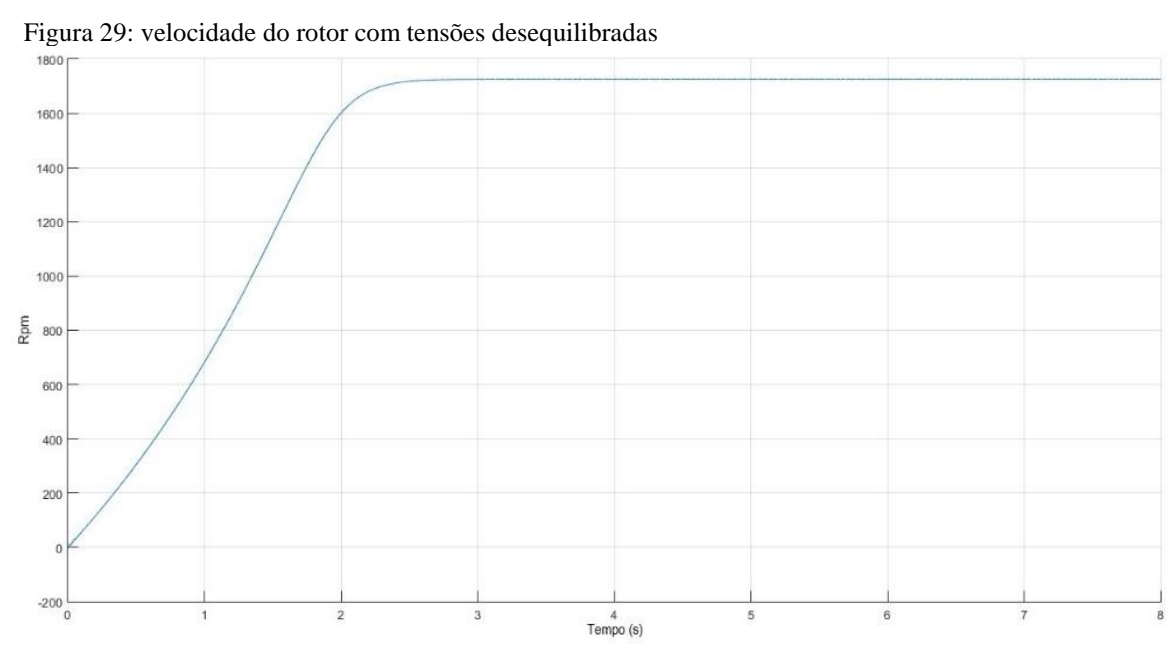

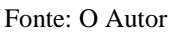

O torque desenvolvido, apresentado na figura 30, passou a demonstrar característica oscilatória em regime permanente devido ao desequilíbrio de tensão.

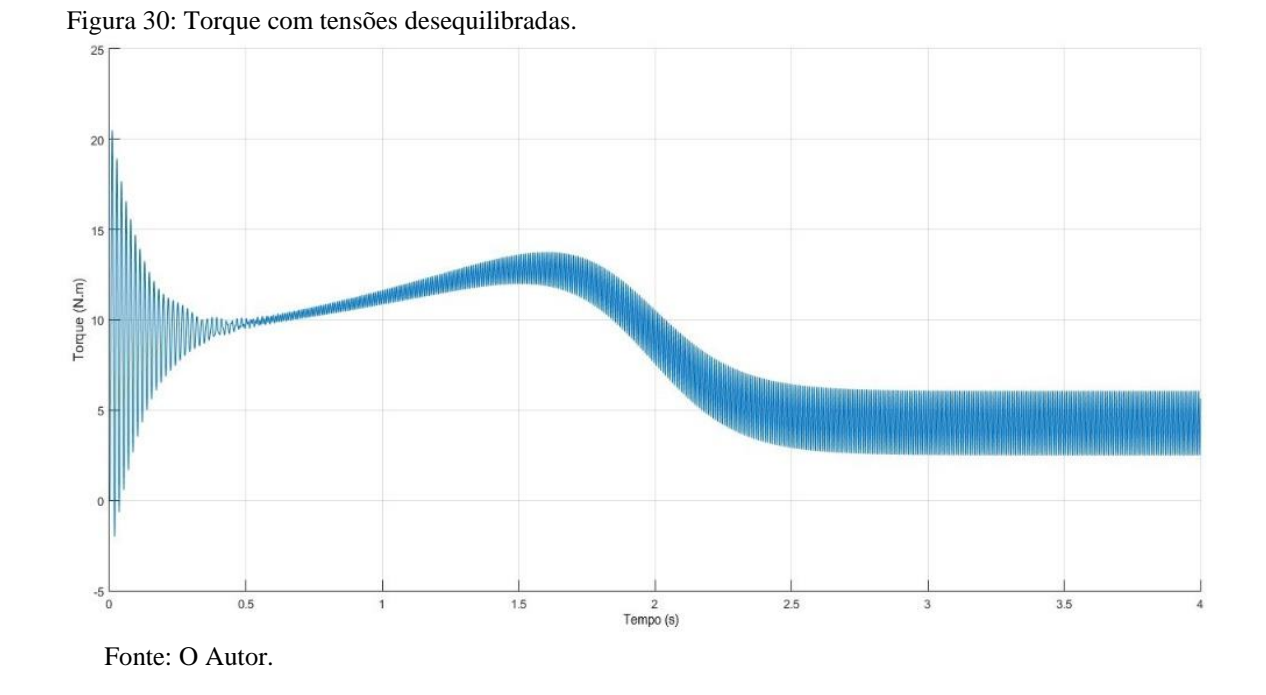

**6.4.1 Análise do espectro da corrente com tensões desequilibradas**

O primeiro parâmetro a ser analisado pela FFT neste tópico será o torque eletromagnético em regime permanente, devido ao aparecimento de um torque oscilatório.

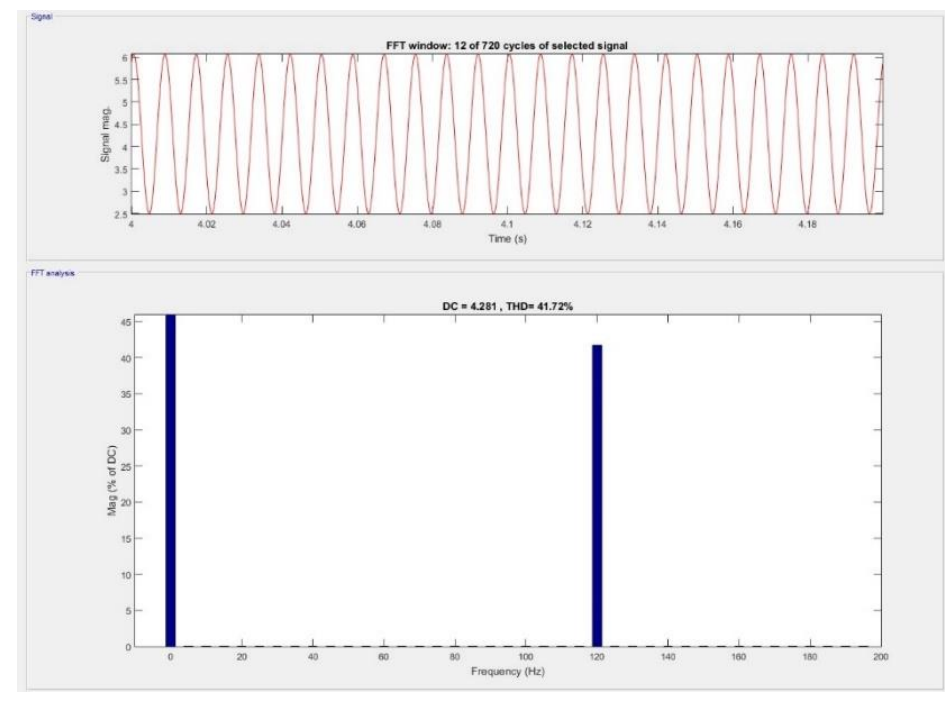

Figura 31: Espectro do torque com tensões desequilibradas.

De acordo a figura 31, pode-se observar a existência de uma componente dc de frequência 120 Hz caracterizando o aparecimento de harmônicas de segunda ordem, assim como uma componente de valor médio igual ao torque de carga de 4,28 Nm.

A análise do espectro da corrente do rotor revela harmônicos próximos de segunda ordem que contribui para diminuição do torque útil.

Fonte: O Autor.

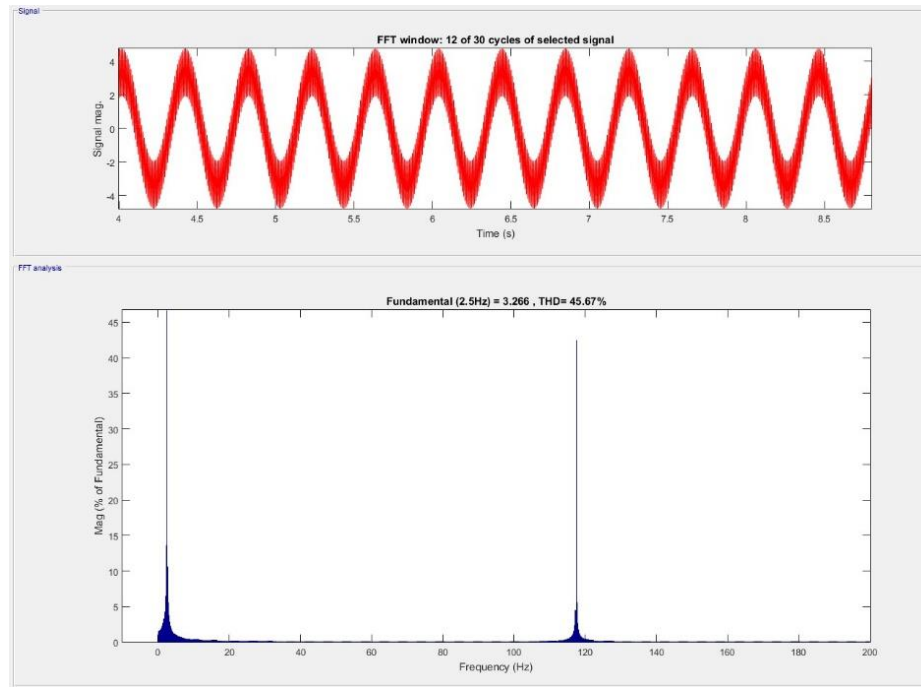

Figura 32: Espectro da corrente do rotor.

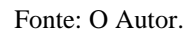

O espectro da corrente do estator revela o aparecimento de harmônicos de terceira ordem, resultado do desequilíbrio da tensão.

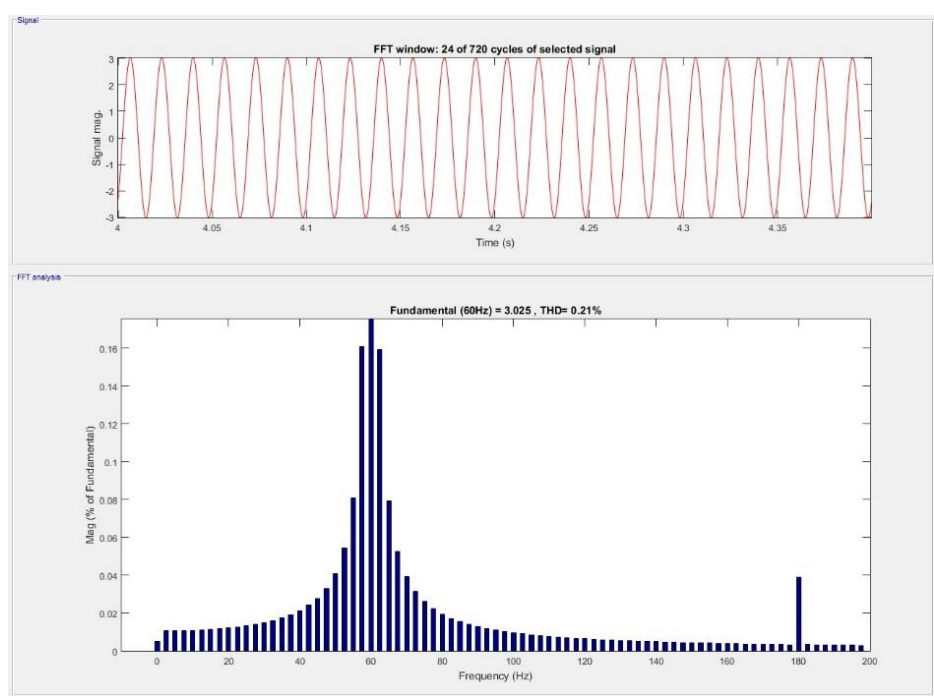

Figura 33: Espectro da corrente do estator.

Fonte: O Autor.

#### **6.5 Fonte com distorções harmônicas**

Para aplicar a distorção harmônica na simulação de forma controlada foi inserido como fonte o bloco no *simulink* de fonte de tensão trifásica programável, e os parâmetros inseridos estão dispostos na tabela 5.

| Order(n) | Amplitude(pu) | Fase $(°)$ | Sequência |
|----------|---------------|------------|-----------|
|          | 0,09          | 35         | Positiva  |
|          | 0,08          | 25         | negativa  |

**Tabela 5 – Valores de distorções harmônicas inseridos**

Fonte: O Autor.

As formas de ondas resultantes são apresentadas na figura 34, observa-se a diminuição dos valores de pico na parte positiva e o aumento na parte negativa.

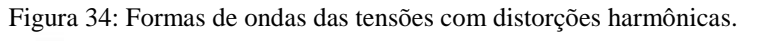

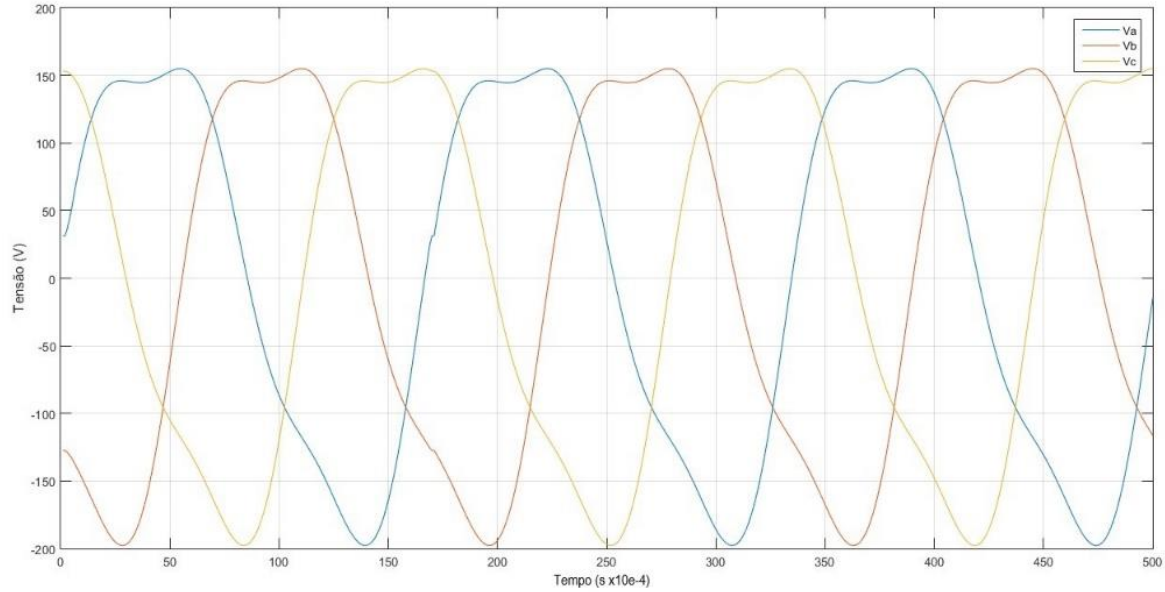

Fonte: O Autor.

Na tabela 6 são apresentados os valores obtidos na simulação com distorções harmônicas presente.

|                                     |      |      |                                                       | Potência      |                                  |                                       |  |
|-------------------------------------|------|------|-------------------------------------------------------|---------------|----------------------------------|---------------------------------------|--|
| Corrente de fase<br>$(A_{\rm rms})$ |      |      | Potência de<br>reativa<br>entrada (W <sub>rms</sub> ) |               | Potência de<br>saída $(W_{rms})$ | <b>Velocidade</b><br>Assíncrona (rpm) |  |
|                                     |      |      |                                                       | $(Var_{rms})$ |                                  |                                       |  |
| <b>Ia</b>                           | Ib   | Ic   | $P_i$                                                 | Q             | $\boldsymbol{P}_{s}$             | $\boldsymbol{N}$                      |  |
| 3.79                                | 3.79 | 3.79 | 1223                                                  | 768,5         | 967,8                            | 1706                                  |  |

**Tabela 6 – Valores da simulação com distorção harmônica na fonte**

Fonte: O Autor.

O fator de potência ilustrado na figura 35, apresenta valores oscilantes o que pode levar a medições errôneas na presença de distorções harmônicas.

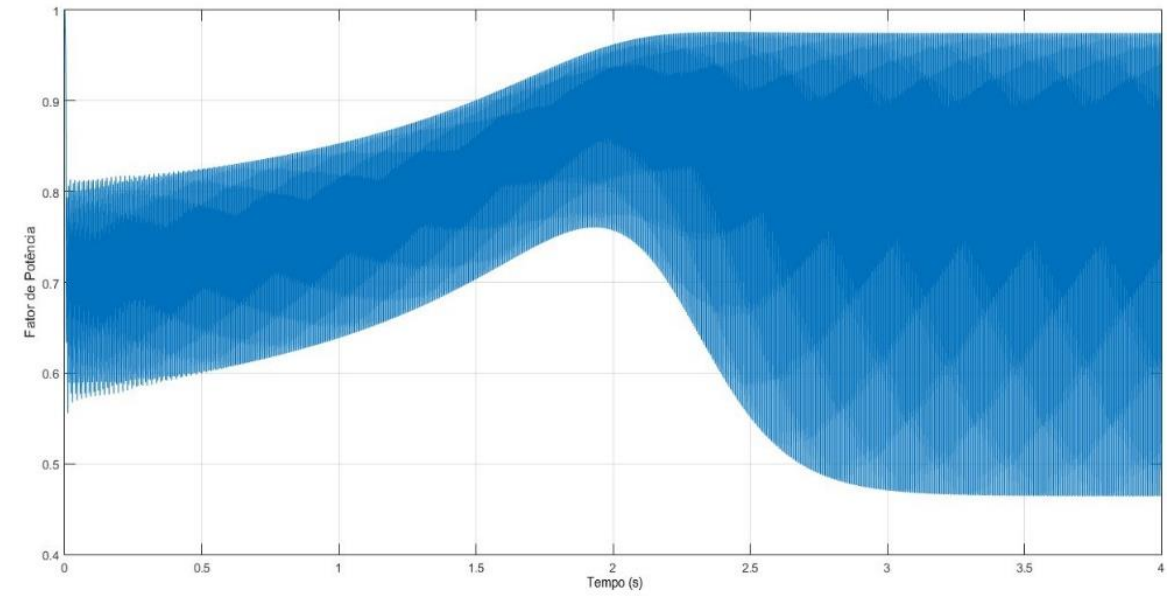

Figura 35: Variação do fator de potência com distorções harmônicas.

Fonte: O Autor.

O torque desenvolvido pelo motor apresenta aspecto oscilante, que pode ocasionar vibrações no eixo do rotor devido sua interação com a carga.

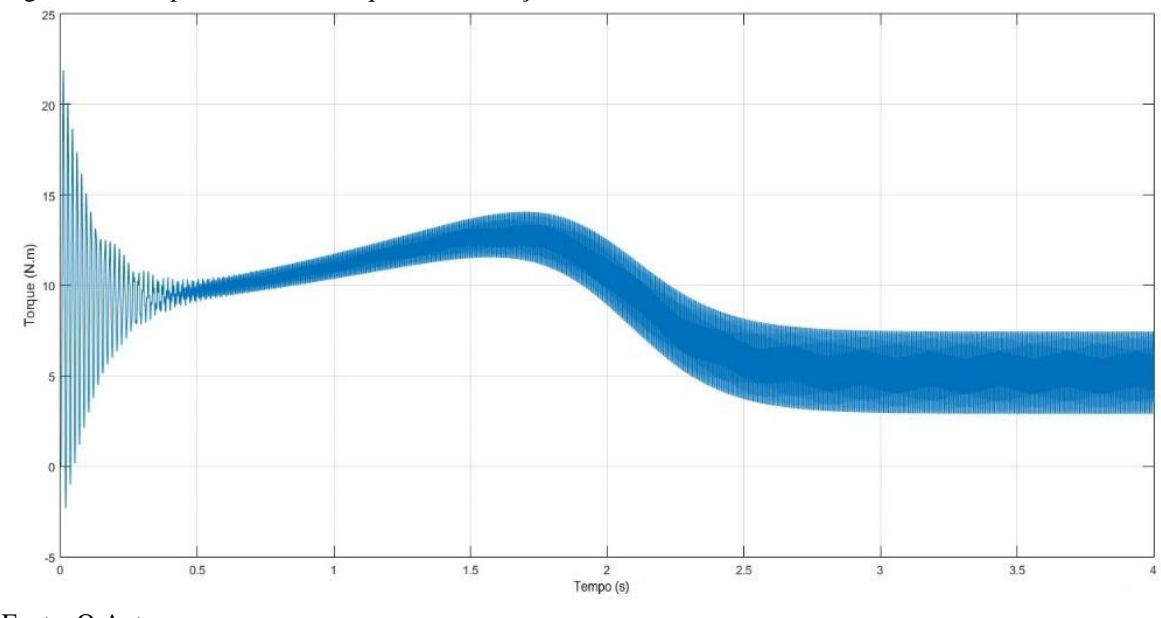

Figura 36: Comportamento do torque com distorção harmônica.

# **6.5.1 Análise de corrente com distorção harmônica**

De acordo com os resultados gerados pela FFT, observa-se picos elevados de segunda e terceira ordem que compõe a onda senoidal da fonte de alimentação.

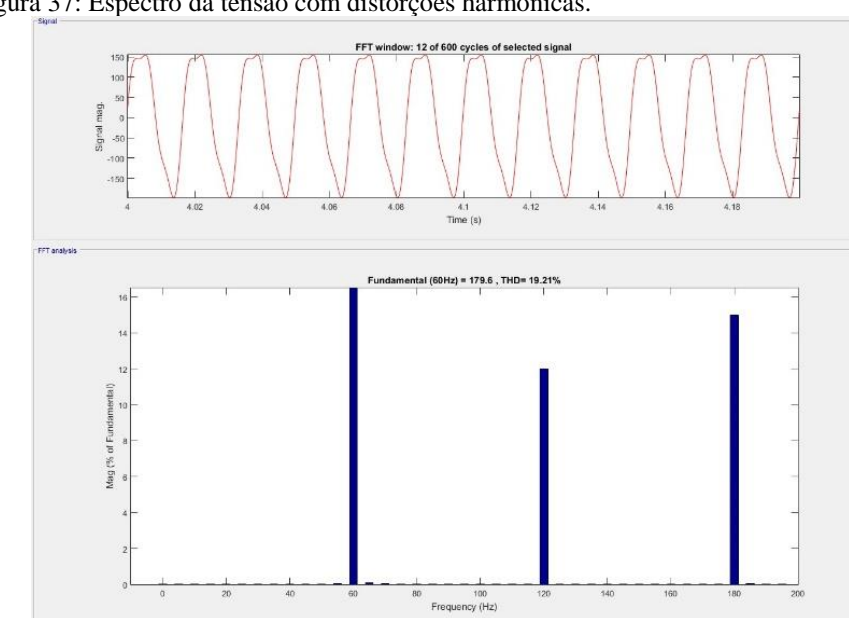

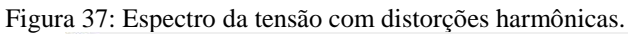

Fonte: O Autor.

Fonte: O Autor.

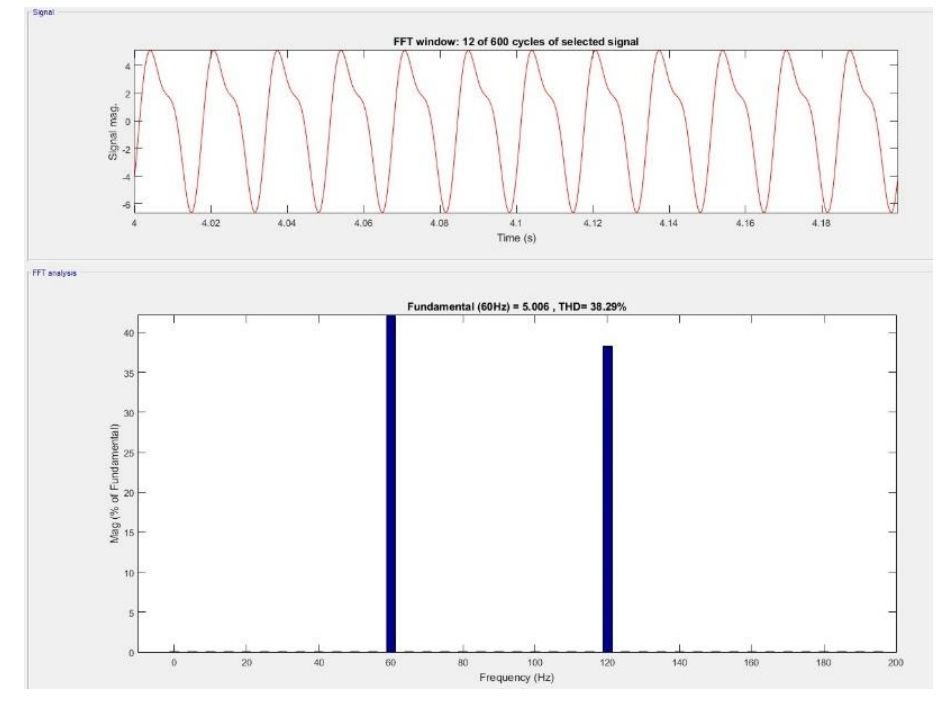

Figura 38: Espectro da corrente do estator com distorções harmônicas.

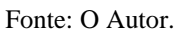

A distorção harmônica na fonte produziu harmônicas de segunda ordem na corrente do estator e de terceira ordem na corrente do rotor.

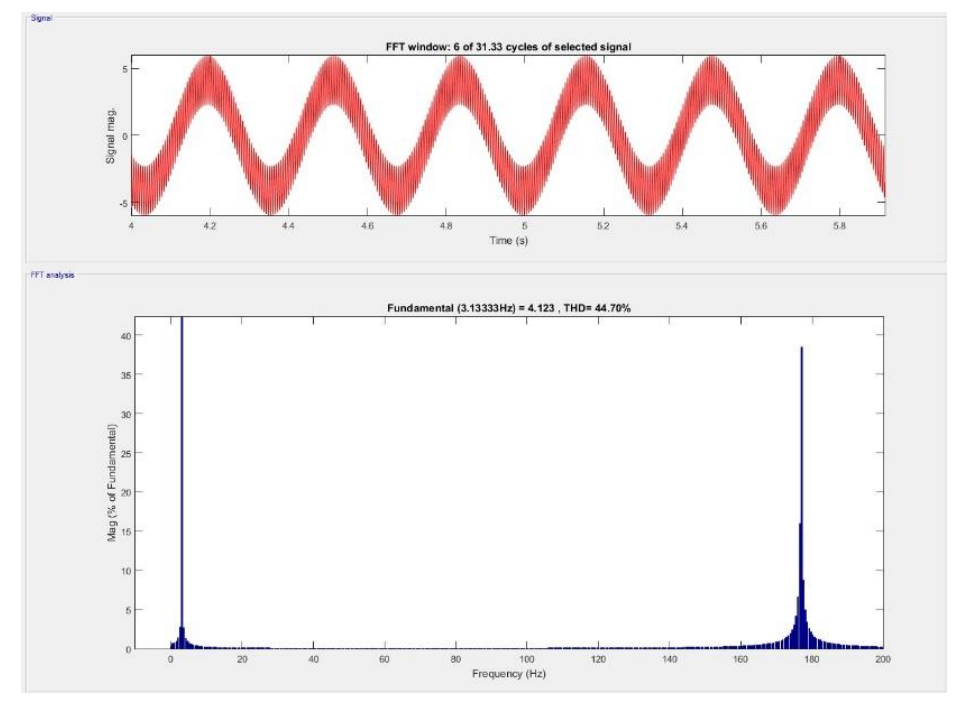

Figura 39: Espectro da corrente do rotor com distorções harmônicas.

Fonte: O Autor.

Outro aspecto a ser considerado para a análise trata-se do fluxo magnético no entreferro, que demonstra o efeito da componente de segunda ordem responsável pela FMM contrária ao movimento do rotor.

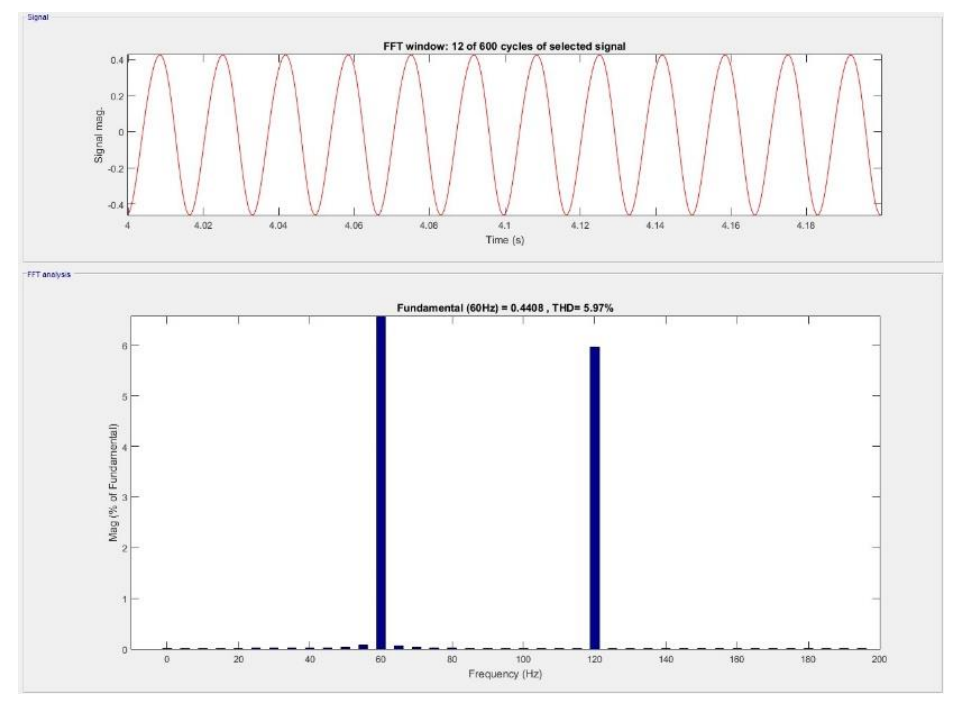

Figura 40: Análise FFT do fluxo magnético.

Fonte: O Autor.

#### **6.6 Falha no rolamento**

A maneira proposta para simular a falha de influência de defeitos nos rolamentos pode ser obtido com a alteração do torque de inércia total, desta forma variou-se o valor do coeficiente de atrito do motor de 0,001 para 0,02.

Independente da causa, o fato é que, problemas nos rolamentos, afetam a transmissão mecânica de potência e o motor terá que desempenhar um torque eletromagnético maior para vencer o aumento de atrito entre o eixo e os rolamentos. Uma maneira de simular esta falha é alterar o torque de inércia total, variando-se o valor do coeficiente de atrito da máquina (PINHEIRO, 2011).

| Corrente de fase<br>$(A_{rms})$ |           | Potência<br>de entrada<br>$(W_{rms})$ | Potência<br>Potência<br>reativa<br>de saída<br>$(\mathbf{W}_{\mathbf{rms}})$<br>$(Var_{rms})$ |       | <b>Velocidade</b><br><b>Assíncrona</b><br>(rpm) | <b>Rendimento</b><br>(%) |       |
|---------------------------------|-----------|---------------------------------------|-----------------------------------------------------------------------------------------------|-------|-------------------------------------------------|--------------------------|-------|
| <b>Ia</b>                       | Ib        | Ic                                    | $P_i$                                                                                         |       | $P_{s}$                                         | $\boldsymbol{N}$         | η     |
| 3.92                            | 3,92 3,92 |                                       | 1261                                                                                          | 801,5 | 1040                                            | 1691                     | 82,47 |

**Tabela 7 – Valores obtidos na simulação com falha no rolamento**

Fonte: O Autor.

A falha no rolamento abordada resultou no acréscimo significativo da corrente de fase como consequência do aumento do torque necessário para suprir o aumento do coeficiente de atrito inserido.

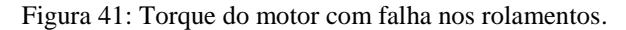

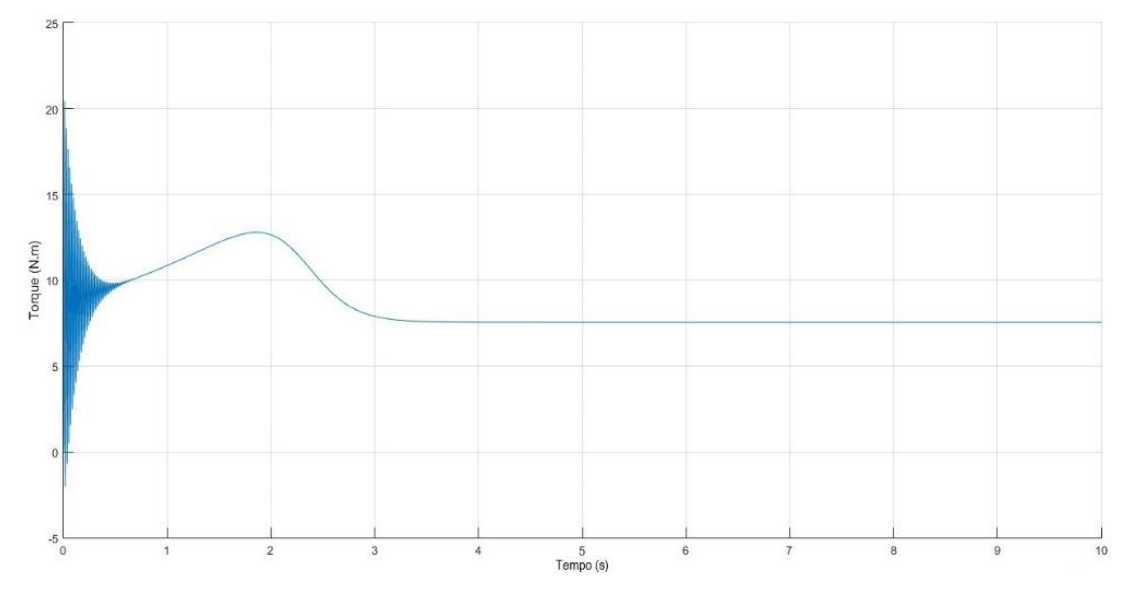

Fonte: O Autor.

# **6.6.1 Análise de corrente com falha nos rolamentos**

A análise do espectro nas correntes do estator (figura 42) e do rotor (figura 43), não apresentaram alterações nas bandas laterais significativas, somente houve alteração no valor de pico na frequência fundamental devido ao acréscimo de corrente decorrente da elevação do torque eletromagnético maior devido ao aumento do coeficiente de atrito alterado.

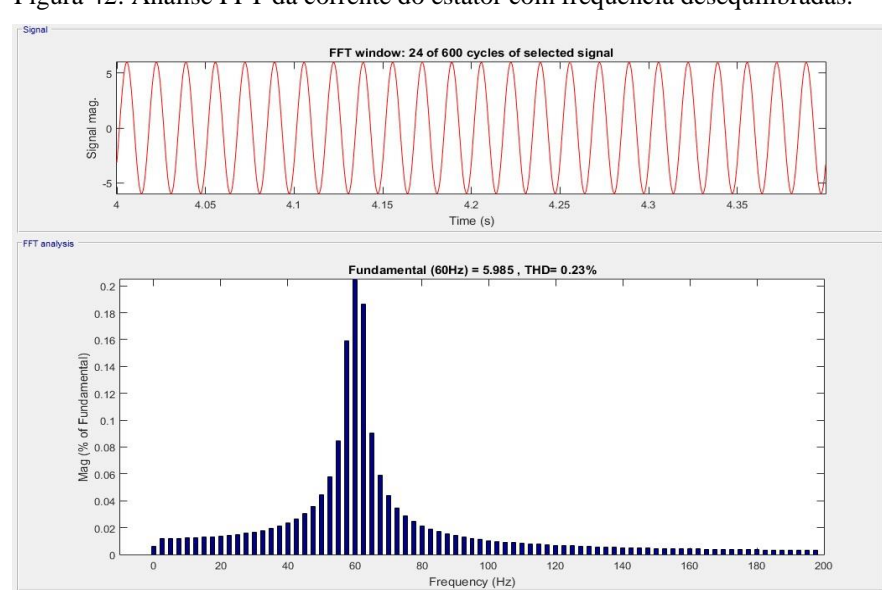

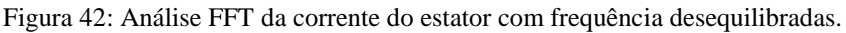

Fonte: O Autor.

O decréscimo da velocidade causada pelo aumento do coeficiente de atrito resultou na alteração da frequência de escorregamento.

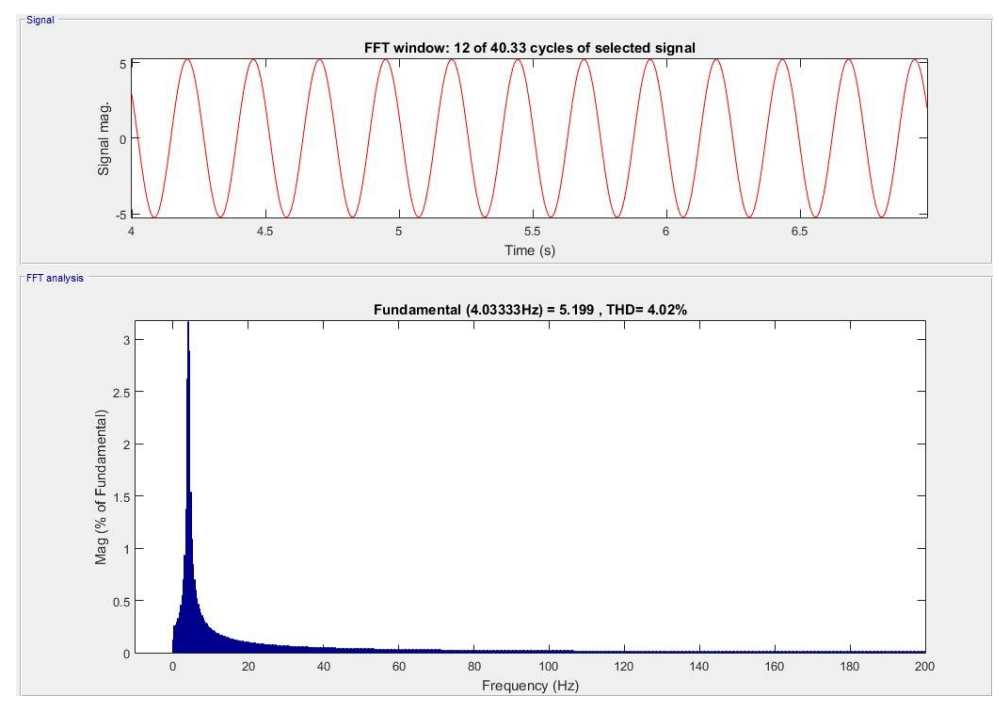

Figura 43: Análise FFT da corrente do rotor.

Fonte: O Autor.

#### **6.7 Barras quebradas**

Para a simulação de falhas internas no motor foi alterado os parâmetros de resistência e indutância do rotor e consequentemente a indutância mútua (2,78, 0,0097 e 0,0673 respectivamente) e os resultados são apresentados a seguir.

> As barras de cobre presentes no rotor em gaiola estão dispostas, do ponto de vista elétrico, em paralelo, umas em relação às outras. No caso da ocorrência de quebra de uma delas significa que um dos ramos ficará em aberto, logo, fazendo-se uma análise de circuito, concluímos que a resistência e a reatância totais aumentam de valor. Portanto, quando houver barras quebradas haverá aumento de resistência e de

| Corrente de fase<br>$(A_{rms})$ |                | Potência<br>de entrada<br>$(\mathbf{W}_{\mathbf{rms}})$ | Potência<br>reativa<br>$(Var_{rms})$ | Potência<br>de saída<br>$(W_{rms})$ | <b>Velocidade</b><br>Assíncrona<br>(rpm) | <b>Rendimento</b><br>$(\%)$ |      |
|---------------------------------|----------------|---------------------------------------------------------|--------------------------------------|-------------------------------------|------------------------------------------|-----------------------------|------|
| Ia                              | I <sub>b</sub> | Ic                                                      | $P_i$                                |                                     | $\boldsymbol{P}_s$                       | $\boldsymbol{N}$            | η    |
| 5.29                            | 5,29 5,29      |                                                         | 1091                                 | 1695                                | 754,9                                    | 1679                        | 69,2 |

**Tabela 8 – Valores obtidos da simulação com barras quebradas**

reatância rotórica. (Pinheiro, 2011, pag. 62).

Fonte: O Autor.

A figura 44 ilustra o comportamento da corrente no estator devido a existência de barras quebradas, nota-se que a elevação de corrente em regime transitório aumentou consideravelmente, assim como o tempo necessário para atingir a velocidade assíncrona.

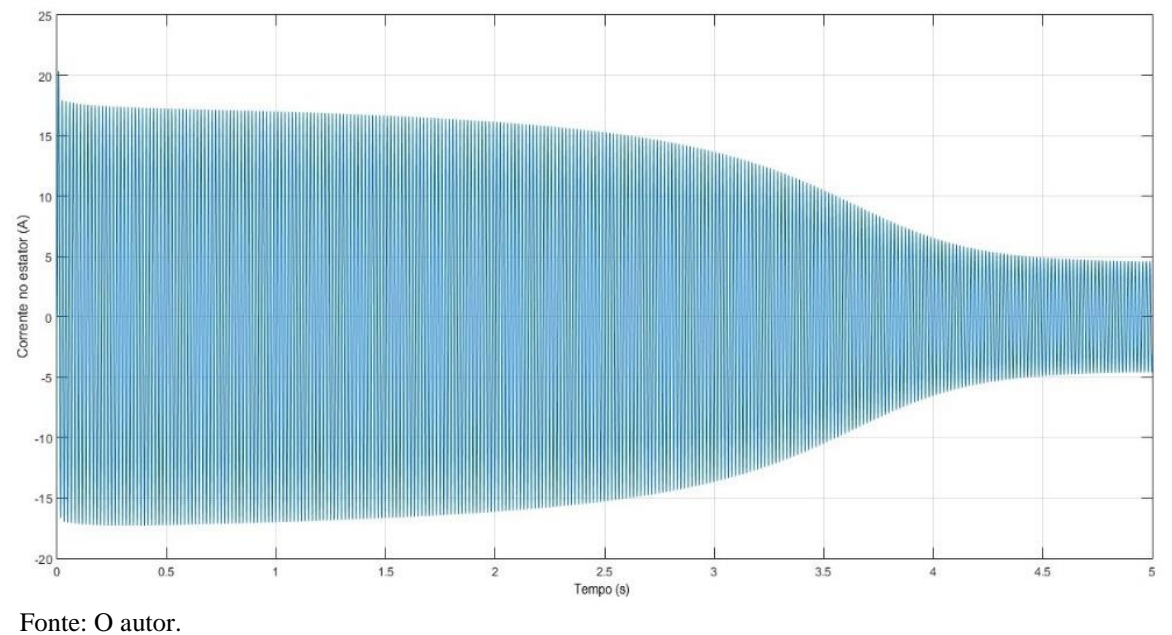

Figura 44: Comportamento da corrente do estator com barras quebradas.

A figura 45 demonstra a alteração do fator de potência diante da falha apresentada, notase que a elevação de corrente não alterou a potência de saída do motor, porém a potência reativa elevou-se drasticamente.

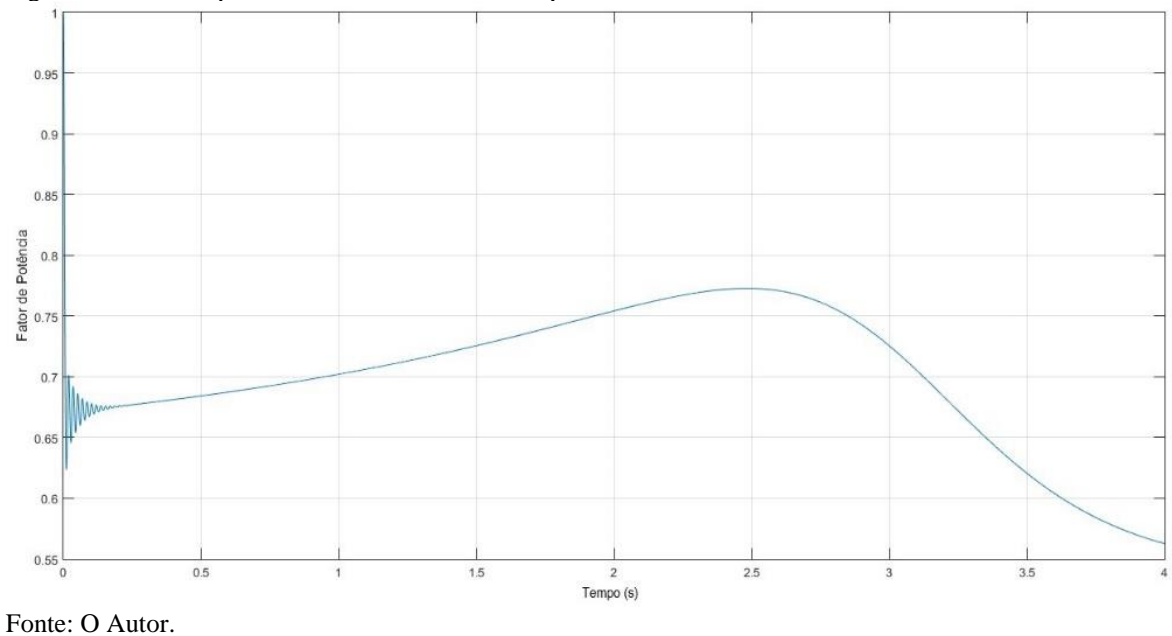

Figura 45: Fator de potência no motor com barras quebradas.

### **6.7.1 Análise de corrente com barras quebradas**

Os valores obtidos pela análise da FFT apontam picos de bandas laterais elevados de frequências igualmente distanciadas e menores diferenças em relação ao pico na frequência fundamental. Aplicando a equação 16 temos os valores demonstrados na tabela 9, o valor de pico na frequência fundamental representa 100% em relação ao demais valores.

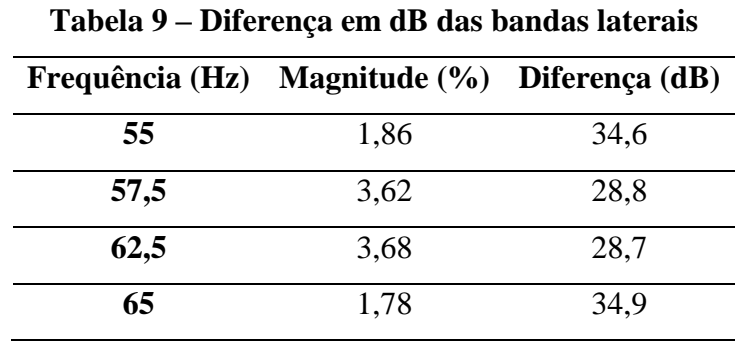

Fonte: O Autor.

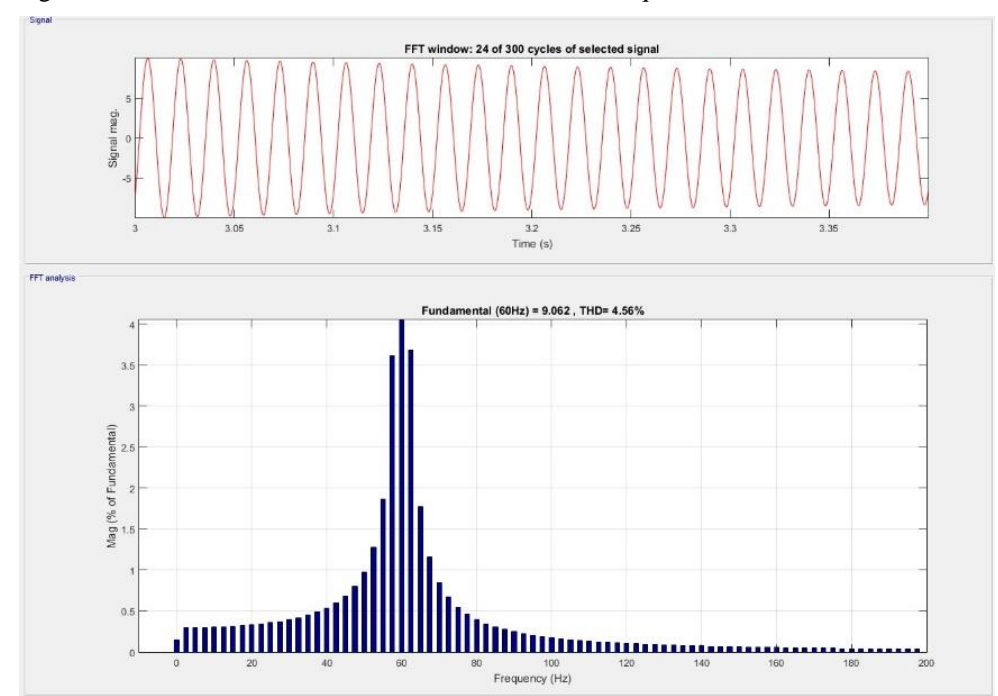

Figura 46: Análise FFT na corrente do estator com barras quebradas.

Fonte: O Autor.

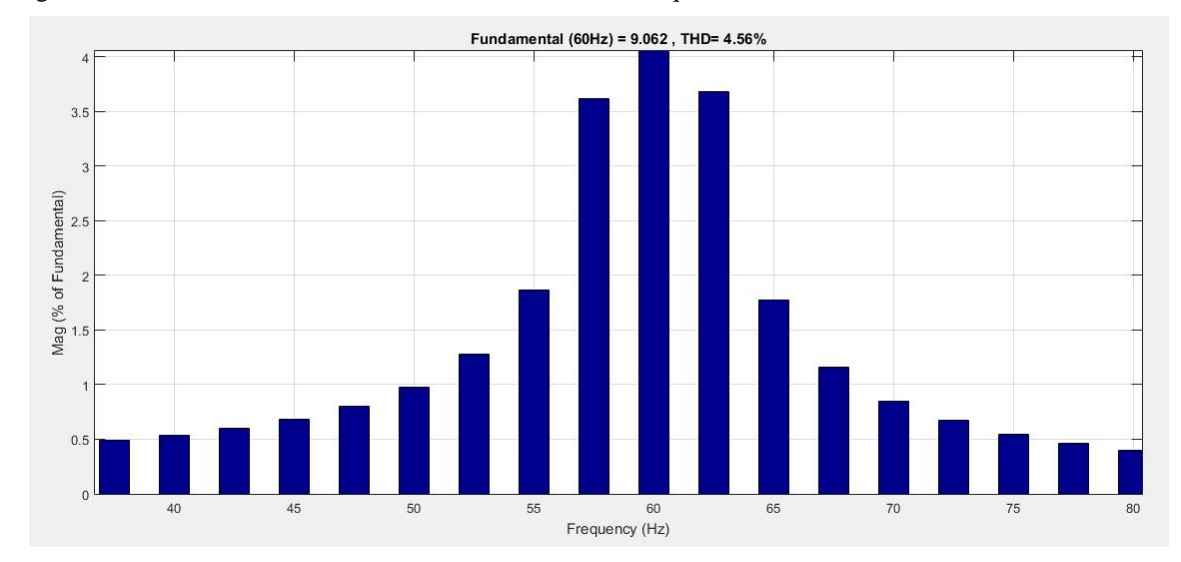

Figura 47: Detalhe da FFT na corrente do estator com barras quebradas.

Fonte: O Autor.

Aplicando a equação 12, temos que a frequências de falha são 55 Hz e 65 Hz, respectivamente, comparando com o quadro 3 do item 4.1 temos o nível severidade 6, com múltiplas barras quebradas.

## **7 DESENVOLVIMENTO DAS VARIÁVEIS FUZZY**

Diante dos resultados obtidos pelas simulações é possível correlacionar as causas e consequências das falhas para elaboração do quadro de parâmetros a serem utilizados como variáveis de entrada do sistema *Fuzzy*, em todos os casos abordados observou-se variações nas tensões, correntes e velocidade, tais aspectos foram escolhidos pelo fato de que estas a medição destas grandezas podem ser obtidas por meio de métodos não-invasivos e de fácil acesso por equipamentos com custos relativamente baixos.

As falhas relacionadas às simulações computacionais realizadas anteriormente neste trabalho foram caracterizadas como: problema na fonte de alimentação, barras quebradas e falha nos rolamentos. Na presença de cada uma delas, serão analisados os efeitos da tensão, corrente e velocidade do eixo do motor. O quadro 4 apresenta a relação dos parâmetros analisados relacionados com as falhas.

| <b>Diagnóstico</b>         | Fonte de alimentação | Corrente de fase | Velocidade do<br>motor |
|----------------------------|----------------------|------------------|------------------------|
| Sem defeito                | Nominal              | Nominal          | Nominal                |
| <b>Tensão</b>              | Diminui              | Aumenta          | Nominal                |
| Falha<br>rolamento         | Nominal              | Aumenta          | Diminui                |
| <b>Barras</b><br>quebradas | Nominal              | Aumenta          | Diminui                |

Quadro 4: Comportamento dos parâmetros para desenvolvimento das variáveis de entrada.

Fonte: O Autor.

Os valores estabelecidos como nominais para fonte de alimentação são considerados como: tensão nominal equilibrada entre as fases, frequência nominal e baixa distorção harmônica total. A falha nos rolamentos para efeito de simulação obteve-se com o aumento do valor do coeficiente de atrito do motor.

#### **7.1 Fuzzyficação**

Segundo Marçal (2000), fuzzyficação é um pré-processamento de categorias ou classes dos sinais de entrada, reduzindo gradativamente o número de valores a serem processados e desta forma possibilitando uma maior velocidade de computação.

Para melhor elaboração das regras *Fuzzy*, os valores das variáveis de entrada passaram a ser expressos em p.u, visto que 1 p.u indica o valor nominal da variável de pertinência. Associada a cada uma destas variáveis foram atribuídas três funções de pertinência denominadas de Baixa, Nominal e Alta e seus valores são expressos na tabela 10.

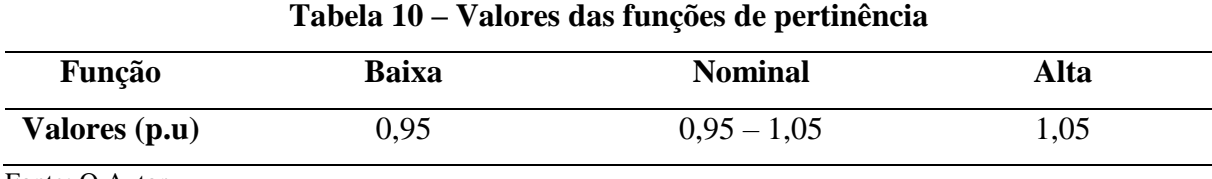

Fonte: O Autor.

Os valores estipulados para a função Nominal possuem um intervalo relativamente pequeno cujo objetivo se justifica pela sensibilidade do sistema, para que pequenos distúrbios sejam identificados. A função de pertinência escolhida para Baixa e Alta são polinomiais assimétricas (zmf e smf), tendo em vista que é necessário considerar valores baixos e altos a partir do ponto referenciado. A função de pertinência Nominal trata-se de uma função triangular (trimf) com intervalo de 0,95 a 1,05 p.u, como ilustrado na figura 48.

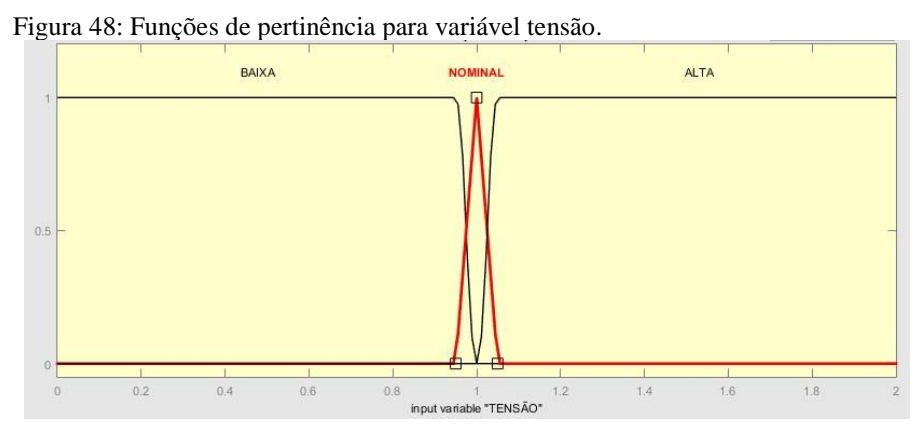

Fonte: O Autor.

Para a função de pertinência referente a corrente do motor foram estabelecidas cinco funções denominadas de Baixíssima, Baixa, Nominal, Alta e Altíssima, com o objetivo de uma melhor interpretação dos resultados e que diferencie a falha do rolamento e barras quebradas.

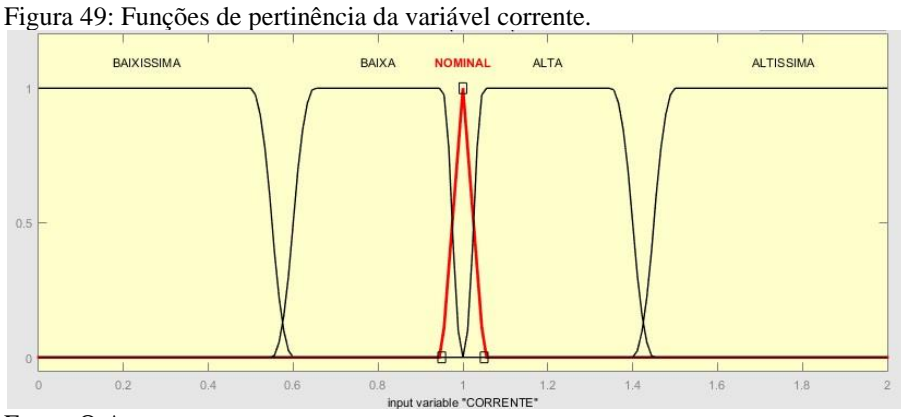

Fonte: O Autor.

De acordo com Fugimoto (2005), a logica *Fuzzy*, pode ser descrita em termos de orações que relacionam causa e consequência.

Para a conexão entre as variáveis de pertinência foi utilizado o operador *AND*, enquanto que para as regras de inferência foi utilizado o operador *THEN,* de maneira a produzir 45 regras, como mostrado no quadro 5.

|                         |                           | Variáveis de entrada |                           | Diagnóstico    |                  |                |                  |  |
|-------------------------|---------------------------|----------------------|---------------------------|----------------|------------------|----------------|------------------|--|
| <b>Regras</b>           |                           |                      | <b>Velocidade</b>         | S/             |                  | <b>Barras</b>  | Falha            |  |
|                         | <b>Tensão</b>             | Corrente             |                           | Falha          | <b>Fonte</b>     | quebradas      | rolamentos       |  |
| $\mathbf{1}$            | $\, {\bf B}$              | <b>BX</b>            | $\, {\bf B}$              | $\bf{B}$       | A                | $\, {\bf B}$   | $\, {\bf B}$     |  |
| $\overline{2}$          | $\overline{B}$            | <b>BX</b>            | N                         | $\overline{B}$ | A                | $\overline{B}$ | $\overline{B}$   |  |
| $\mathbf{3}$            | $\bf{B}$                  | <b>BX</b>            | A                         | $\, {\bf B}$   | A                | $\bf{B}$       | $\, {\bf B}$     |  |
| $\overline{\mathbf{4}}$ | $\overline{B}$            | $\, {\bf B}$         | $\overline{B}$            | $\mathbf B$    | A                | $\overline{B}$ | $\, {\bf B}$     |  |
| 5                       | $\overline{B}$            | $\, {\bf B}$         | ${\bf N}$                 | $\bf{B}$       | A                | $\mathbf B$    | $\, {\bf B}$     |  |
| 6                       | $\, {\bf B}$              | $\overline{B}$       | $\overline{A}$            | $\overline{B}$ | A                | $\overline{B}$ | $\, {\bf B}$     |  |
| $\overline{7}$          | $\overline{B}$            | $\overline{\bf N}$   | $\bf{B}$                  | $\overline{B}$ | A                | $\overline{B}$ | $\, {\bf B}$     |  |
| 8                       | $\bf{B}$                  | $\overline{\bf N}$   | ${\bf N}$                 | $\, {\bf B}$   | A                | $\bf{B}$       | $\, {\bf B}$     |  |
| 9                       | $\overline{B}$            | $\mathbf N$          | $\boldsymbol{A}$          | $\overline{B}$ | A                | $\overline{B}$ | $\, {\bf B}$     |  |
| 10                      | $\, {\bf B}$              | $\mathbf{A}$         | $\, {\bf B}$              | $\bf{B}$       | A                | $\bf{B}$       | M                |  |
| 11                      | $\overline{B}$            | A                    | N                         | $\overline{B}$ | A                | $\overline{B}$ | $\, {\bf B}$     |  |
| 12                      | $\, {\bf B}$              | $\mathbf A$          | $\mathbf{A}$              | $\, {\bf B}$   | A                | $\bf{B}$       | $\, {\bf B}$     |  |
| 13                      | $\overline{B}$            | AX                   | $\, {\bf B}$              | $\, {\bf B}$   | A                | $\overline{B}$ | M                |  |
| 14                      | $\, {\bf B}$              | AX                   | $\overline{\bf N}$        | $\, {\bf B}$   | A                | $\, {\bf B}$   | $\, {\bf B}$     |  |
| 15                      | $\overline{B}$            | <b>AX</b>            | $\mathbf{A}$              | $\overline{B}$ | A                | $\bf{B}$       | $\, {\bf B}$     |  |
| 16                      | ${\bf N}$                 | BX                   | $\, {\bf B}$              | M              | M                | $\mathbf B$    | $\, {\bf B}$     |  |
| 17                      | $\overline{N}$            | <b>BX</b>            | N                         | M              | M                | $\overline{B}$ | $\, {\bf B}$     |  |
| 18                      | $\overline{N}$            | <b>BX</b>            | $\mathbf{A}$              | M              | M                | $\overline{B}$ | $\, {\bf B}$     |  |
| 19                      | $\mathbf N$               | $\, {\bf B}$         | $\bf{B}$                  | M              | $\mathbf{M}$     | $\, {\bf B}$   | $\, {\bf B}$     |  |
| 20                      | $\mathbf N$               | $\overline{B}$       | N                         | $\mathbf{A}$   | B                | $\overline{B}$ | $\, {\bf B}$     |  |
| 21                      | ${\bf N}$                 | $\, {\bf B}$         | A                         | M              | M                | B              | $\, {\bf B}$     |  |
| 22                      | $\mathbf N$               | $\overline{N}$       | $\overline{B}$            | $\mathbf B$    | M                | $\overline{B}$ | M                |  |
| 23                      | $\overline{N}$            | $\overline{\rm N}$   | N                         | $\mathbf{A}$   | B                | $\bf{B}$       | $\, {\bf B}$     |  |
| 24                      | $\mathbf N$               | $\overline{\rm N}$   | A                         | M              | M                | $\, {\bf B}$   | $\, {\bf B}$     |  |
| 25                      | $\overline{\bf N}$        | A                    | $\, {\bf B}$              | $\, {\bf B}$   | M                | M              | $\mathbf{A}$     |  |
| 26                      | $\mathbf N$               | $\mathbf{A}$         | $\mathbf N$               | $\, {\bf B}$   | $\, {\bf B}$     | $\bf{B}$       | M                |  |
| 27                      | $\overline{N}$            | $\mathbf{A}$         | $\mathbf{A}$              | $\bf{B}$       | $\overline{A}$   | $\bf{B}$       | $\, {\bf B}$     |  |
| 28                      | $\overline{\rm N}$        | AX                   | B                         | $\overline{B}$ | M                | A              | M                |  |
| 29                      | $\overline{\bf N}$        | AX                   | $\overline{N}$            | $\, {\bf B}$   | M                | $\, {\bf B}$   | $\mathbf M$      |  |
| 30                      | $\overline{\bf N}$        | AX                   | A                         | $\, {\bf B}$   | M                | $\, {\bf B}$   | $\, {\bf B}$     |  |
| 31                      | A                         | BX                   | $\mathbf B$               | $\, {\bf B}$   | A                | $\bf{B}$       | M                |  |
| 32                      | A                         | ${\rm BX}$           | $\mathbf N$               | B              | A                | $\bf{B}$       | $\boldsymbol{B}$ |  |
| 33                      | $\mathbf{A}$              | <b>BX</b>            | A                         | $\bf{B}$       | $\mathbf{A}$     | $\, {\bf B}$   | $\mathbf B$      |  |
| 34                      | $\boldsymbol{A}$          | $\bf{B}$             | $\, {\bf B}$              | $\, {\bf B}$   | A                | $\, {\bf B}$   | M                |  |
| 35                      | $\mathbf A$               | $\, {\bf B}$         | ${\bf N}$                 | $\, {\bf B}$   | $\boldsymbol{A}$ | $\, {\bf B}$   | $\, {\bf B}$     |  |
| 36                      | $\boldsymbol{A}$          | $\bf{B}$             | $\boldsymbol{A}$          | $\, {\bf B}$   | A                | $\, {\bf B}$   | $\, {\bf B}$     |  |
| 37                      | $\mathbf{A}$              | $\overline{N}$       | $\, {\bf B}$              | $\bf{B}$       | A                | $\, {\bf B}$   | $\mathbf M$      |  |
| 38                      | $\boldsymbol{\mathsf{A}}$ | ${\bf N}$            | ${\bf N}$                 | $\bf{B}$       | A                | $\bf{B}$       | $\bf{B}$         |  |
| 39                      | $\boldsymbol{\mathsf{A}}$ | $\overline{N}$       | $\boldsymbol{\mathsf{A}}$ | $\bf{B}$       | A                | $\, {\bf B}$   | $\, {\bf B}$     |  |
| 40                      | $\boldsymbol{A}$          | A                    | $\, {\bf B}$              | $\bf{B}$       | A                | $\, {\bf B}$   | $\mathbf M$      |  |
| 41                      | A                         | $\mathbf{A}$         | $\mathbf N$               | $\bf{B}$       | A                | $\, {\bf B}$   | $\mathbf M$      |  |
| 42                      | $\mathbf{A}$              | $\mathbf A$          | $\boldsymbol{\mathsf{A}}$ | $\bf{B}$       | A                | $\, {\bf B}$   | $\, {\bf B}$     |  |
| 43                      | $\boldsymbol{A}$          | AX                   | $\overline{B}$            | $\, {\bf B}$   | A                | $\mathbf{A}$   | $\mathbf{M}$     |  |
| 44                      | $\mathbf A$               | ${\bf AX}$           | ${\bf N}$                 | $\, {\bf B}$   | A                | $\, {\bf B}$   | $\mathbf M$      |  |
| 45                      | $\mathbf A$               | $AX$                 | A                         | $\, {\bf B}$   | $\mathbf A$      | $\, {\bf B}$   | $\, {\bf B}$     |  |

Quadro 5: Conjunto de regras aplicadas.

Fonte: O Autor.

Para a elaboração do sistema lógico foi utilizada a ferramenta do Matlab, *Fuzzy Logic Designer*, que oferece em sua interface vários recursos de funções previamente definidas que facilitam ao usuário na determinação das regras *Fuzzy*, além da possibilidade de simulação de situações características. Nesta ferramenta é possível determinar uma quantidade de n entradas, assim como n saídas, com regras bem definidas.

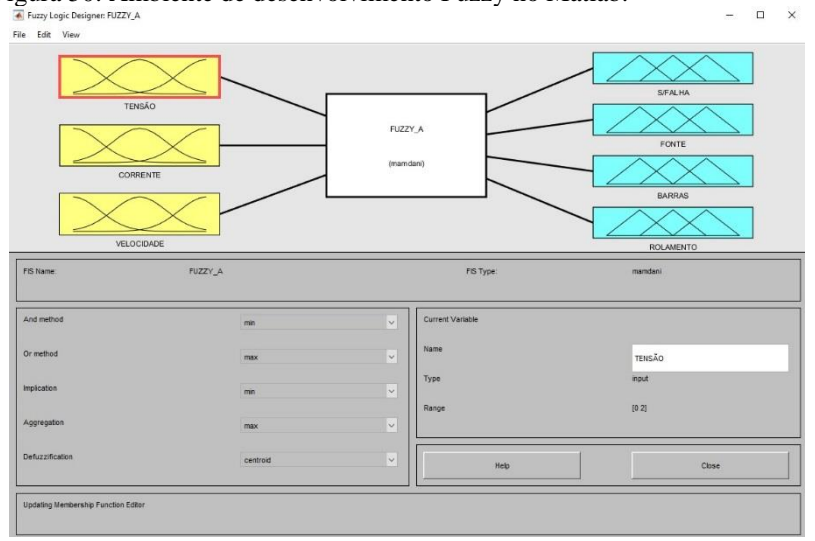

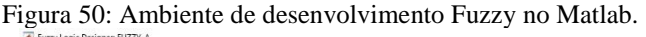

Fonte: O Autor.

#### **7.1 Defuzzyficação**

Segundo Pinheiro (2011), na defuzzyficação, o valor da variável linguística de saída inferida pelas regras *Fuzzy* será traduzido num valor discreto. O objetivo é obter-se um único valor numérico discreto que melhor represente os valores *Fuzzy* para a distribuição de possibilidades. Assim sendo, a defuzzyficação é a transformada inversa que traduz a saída no domínio *Fuzzy* para o domínio discreto.

Para o processo de defuzzyficação foram determinadas três funções de pertinência com as mesmas características de curvas usadas nas variáveis de entradas, os valores de saída, porém variam de 0 a 100 para que a interpretação dos resultados seja dada em porcentagem das falhas. As definições para cada uma delas foram: Baixa, para valores menores que 10%, Média para valores entre 15 a 85% e Alta para valores maiores que 90%.

A única exceção foi a variável Falha no rolamento que os valores foram menores que 15% para Baixa, 20 a 80% para Média e acima de 85% para Alta. O fato se justifica pela melhor diferenciação da falha em questão e de Barras quebradas.

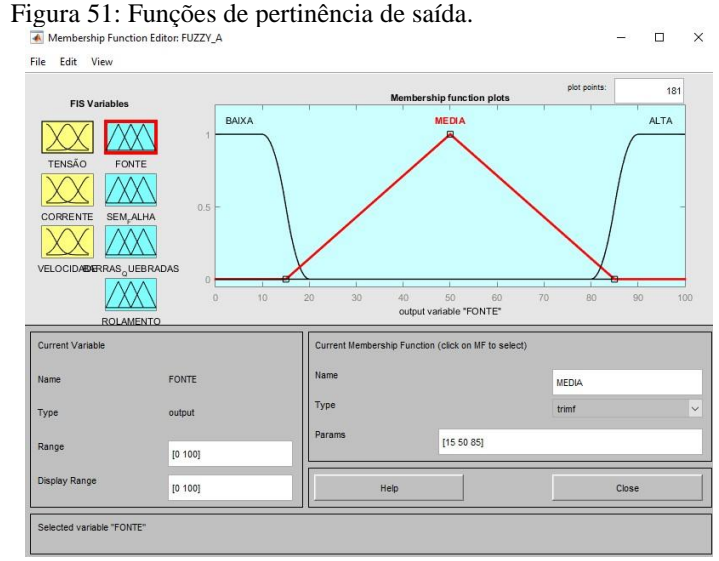

Fonte: O Autor.

Após a definição das funções de saída foram construídas as regras que definem o comportamento do sistema através da janela *Rule Editor*, como apresentado na figura 52.

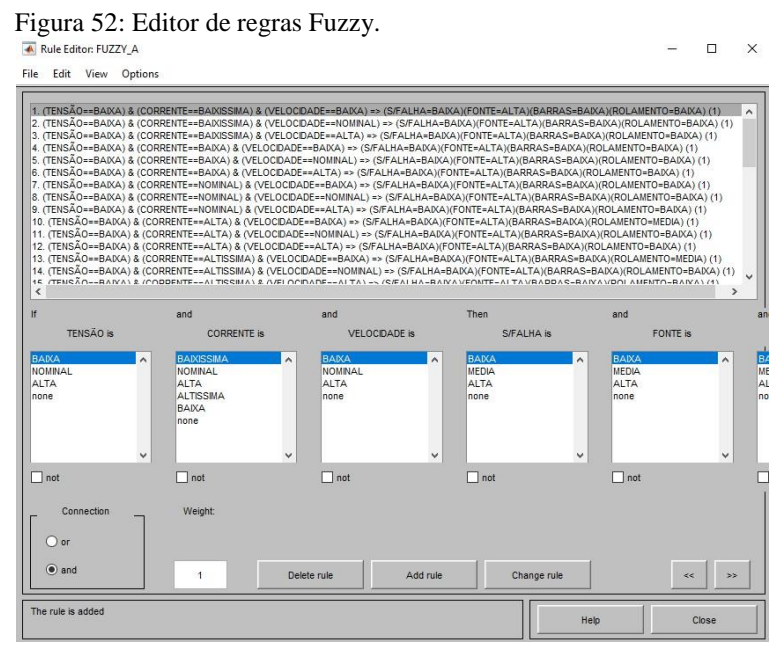

Fonte: O Autor.

Na janela *Rule Viewer* é possível visualizar o sistema *Fuzzy* e simular diversos casos para comprovar do funcionamento das regras.

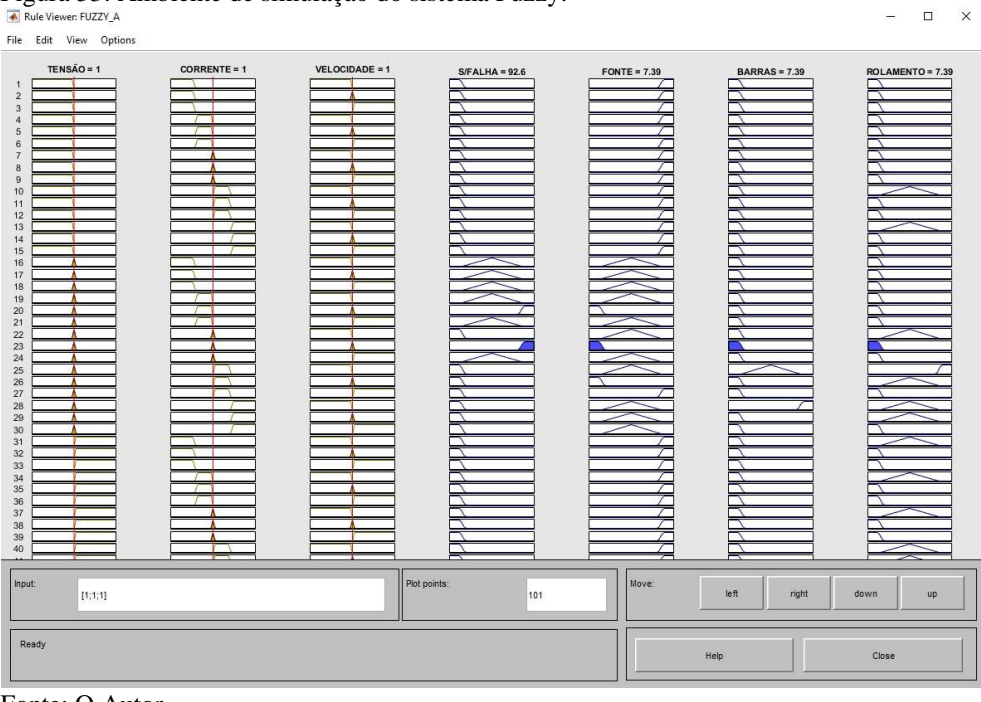

Figura 53: Ambiente de simulação do sistema Fuzzy.

Fonte: O Autor.

Observando a figura 53 temos que, para os valores nominais de tensão, corrente e velocidade do motor a probabilidade de falhas na Fonte, Barras quebradas e Rolamento são menores que 10% enquanto que a probabilidade de o motor estar sem falha alguma é de 92,6%, podendo então, nestas condições, concluir que não há problemas com o motor em questão.

# **8 APLICAÇÃO DA LÓGICA FUZZY**

Neste capítulo será aplicado ao ambiente de simulação do *Simulink*, abordado anteriormente, o sistema *Fuzzy* desenvolvido no capítulo anterior, através do bloco *Fuzzy Logic Controller*, com o objetivo verificar se o sistema proposto é capaz de identificar as falhas apontadas neste trabalho.

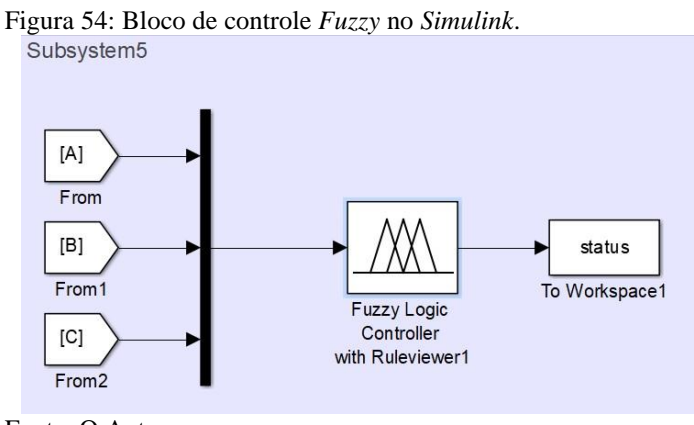

Fonte: O Autor.

Com a fonte com tensão desequilibrada foi obtido os resultados conforme ilustrados na figura 55 e os resultados na tabela11.

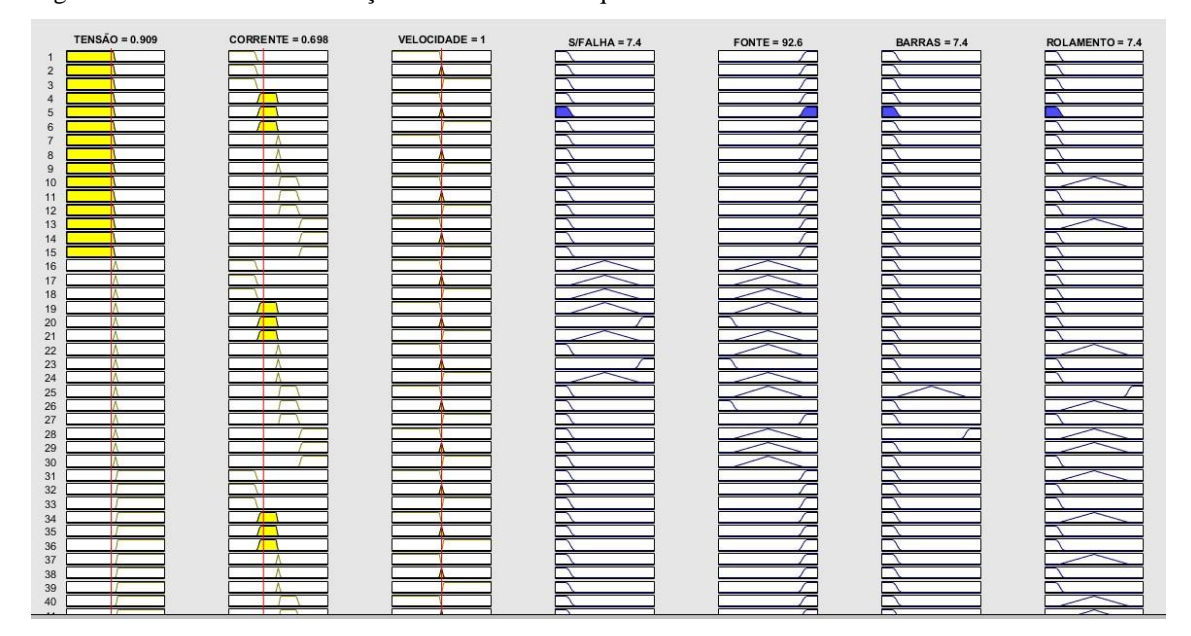

Figura 55: Resultado da simulação com tensões desequilibradas.

Fonte: O Autor.
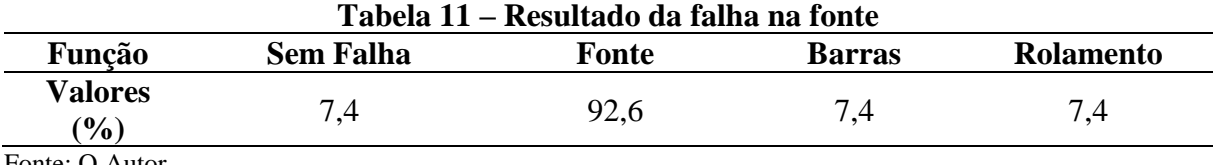

Fonte: O Autor.

Diante dos valores obtidos nota-se que o sistema identificou que a probabilidade de existência de falha é alta (sem falha com 7,4 %) e que a falha é proveniente da fonte de alimentação.

Novamente foi realizada a simulação com o aumento do coeficiente de atrito para simular a falha no rolamento e os resultados são apresentados na figura 56 e na tabela 12.

Figura 56: Resultado obtidos com aumento do coeficiente de atrito.

| TENSÃO = 1                       | CORRENTE = $1.28$        | <b>VELOCIDADE = 0.98</b> | $S/FALHA = 7.98$ | $FONTE = 35.6$ | $BARRAS = 35.6$ | ROLAMENTO = 56.7 |
|----------------------------------|--------------------------|--------------------------|------------------|----------------|-----------------|------------------|
|                                  |                          |                          |                  |                |                 |                  |
| $\overline{2}$<br>$\overline{3}$ |                          |                          |                  |                |                 |                  |
| $\overline{4}$                   |                          |                          |                  |                |                 |                  |
| 5<br>6                           |                          |                          |                  |                |                 |                  |
| $\overline{7}$                   | . .                      |                          |                  |                |                 |                  |
| 8<br>$9$                         | ۸.<br>$\sim$             |                          |                  |                |                 |                  |
| 10                               | ┌┐                       |                          |                  |                |                 |                  |
| 11<br>12                         | ┳<br>−                   |                          |                  |                |                 |                  |
| 13                               |                          |                          |                  |                |                 |                  |
| 14<br>15                         |                          |                          |                  |                |                 |                  |
| 16<br>17                         |                          |                          |                  |                |                 |                  |
| 18                               |                          |                          |                  |                |                 |                  |
| 19<br>20                         |                          |                          |                  |                |                 |                  |
| 21                               |                          |                          |                  |                |                 |                  |
| 22<br>23                         | Λ.                       |                          |                  |                |                 |                  |
| 24                               |                          |                          |                  |                |                 |                  |
| 25<br>26                         | m                        |                          |                  |                |                 |                  |
| 27                               | - n                      |                          |                  |                |                 |                  |
| 28<br>29                         | ю                        |                          |                  |                |                 |                  |
| 30                               |                          |                          |                  |                |                 |                  |
| 31<br>32                         |                          |                          |                  |                |                 |                  |
| 33                               |                          |                          |                  |                |                 |                  |
| 34<br>35                         |                          |                          |                  |                |                 |                  |
| 36<br>37                         | $\Lambda$                |                          |                  |                |                 |                  |
| 38                               | $\mathbf{A}$             |                          |                  |                |                 |                  |
| 39<br>40                         | $\sqrt{ }$<br>$\sqrt{2}$ |                          |                  |                |                 |                  |

Fonte: O Autor.

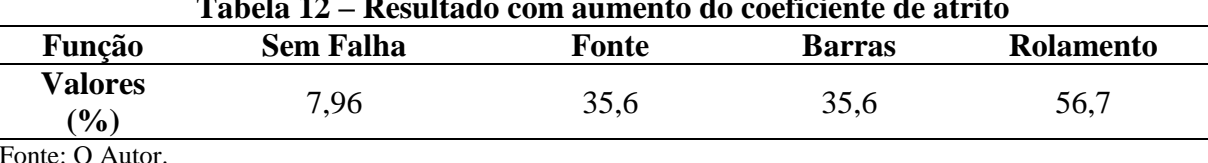

**Tabela 12 – Resultado com aumento do coeficiente de atrito**

Fonte: O Autor.

Com isto os resultados revelam que a probabilidade da falha ocorrida é maior na variável Rolamento, que indica que o sistema foi capaz de identifica-la, apesar de apresentar valores significativos nas variáveis Fonte e Barras, porém de acordo com a filosofia da lógica *Fuzzy* a variável vencedora é a que determina a resposta do sistema.

A simulação realizada com inserção de distorções harmônicas na rede foi realizada novamente e os resultados são exibidos na figura 57 e na tabela 13.

Figura 57: Resultado obtidos com presença de harmônicos na fonte.

| $TENSÃO = 1.03$                               | CORRENTE = $1.21$                              | VELOCIDADE = 1 | $S/FALHA = 7.99$ | $FONTE = 54.8$ | $BARRAS = 8.01$ | $ROLAMENTO = 50$ |
|-----------------------------------------------|------------------------------------------------|----------------|------------------|----------------|-----------------|------------------|
| -1<br>$\overline{2}$<br>$\overline{3}$        |                                                |                |                  |                |                 |                  |
| 4<br>5                                        | $\mathbf{v}$<br>v                              |                |                  |                |                 |                  |
| 6<br>$\overline{7}$                           | v<br>Æ<br>$\Lambda$                            |                |                  |                |                 |                  |
| $\bf8$<br>$\theta$<br>10                      | $\overline{\Lambda}$<br>m                      |                |                  |                |                 |                  |
| 11<br>12                                      | $\Box$<br>$\Box$                               |                |                  |                |                 |                  |
| 13<br>14<br>15                                |                                                |                |                  |                |                 |                  |
| 16<br>17                                      |                                                |                |                  |                |                 |                  |
| 18<br>19                                      |                                                |                |                  |                |                 |                  |
| $\begin{array}{c} 20 \\ 21 \\ 22 \end{array}$ | $\Lambda$                                      |                |                  |                |                 |                  |
| 23<br>24                                      | $\Lambda$<br>$\Lambda$                         |                |                  |                |                 |                  |
| 25<br>26                                      | $\sqrt{2}$<br>$\blacksquare$<br>$\blacksquare$ |                |                  |                |                 |                  |
| 27<br>28<br>29                                |                                                |                |                  |                |                 |                  |
| 30<br>31                                      |                                                |                |                  |                |                 |                  |
| 32<br>33                                      | $\mathcal{L}$                                  |                |                  |                |                 |                  |
| $\frac{34}{35}$<br>36                         | ┱<br>飞                                         |                |                  |                |                 |                  |
| $\begin{array}{c} 37 \\ 38 \end{array}$       | $\Lambda$<br>$\Lambda$                         |                |                  |                |                 |                  |
| 39<br>40                                      | $\overline{\Lambda}$<br>$\blacksquare$         |                |                  |                |                 |                  |

Fonte: O Autor.

Tabela 13: Resultado com distorções harmônicas na fonte.

| Tabela 13 – Resultado com distorção harmônica na fonte |                  |       |               |                  |  |  |
|--------------------------------------------------------|------------------|-------|---------------|------------------|--|--|
| Função                                                 | <b>Sem Falha</b> | Fonte | <b>Barras</b> | <b>Rolamento</b> |  |  |
| Valores<br>$\mathcal{O}_0$                             | 7.99             | 54.8  | 8.01          | 50               |  |  |
| $E_{\text{out}} \cap \Lambda_{\text{in}}$              |                  |       |               |                  |  |  |

Fonte: O Autor.

Novamente a variável vencedora é a denominada fonte que apresenta uma pequena diferença com a variável Rolamento, porém corresponde a falha aplicada.

A simulação que descreve o comportamento do motor com quebras de barras foi realizada novamente e os resultados são ilustrados na figura 58 e tabela 14 a seguir.

Figura 58: Resultado da simulação com Barras quebradas.

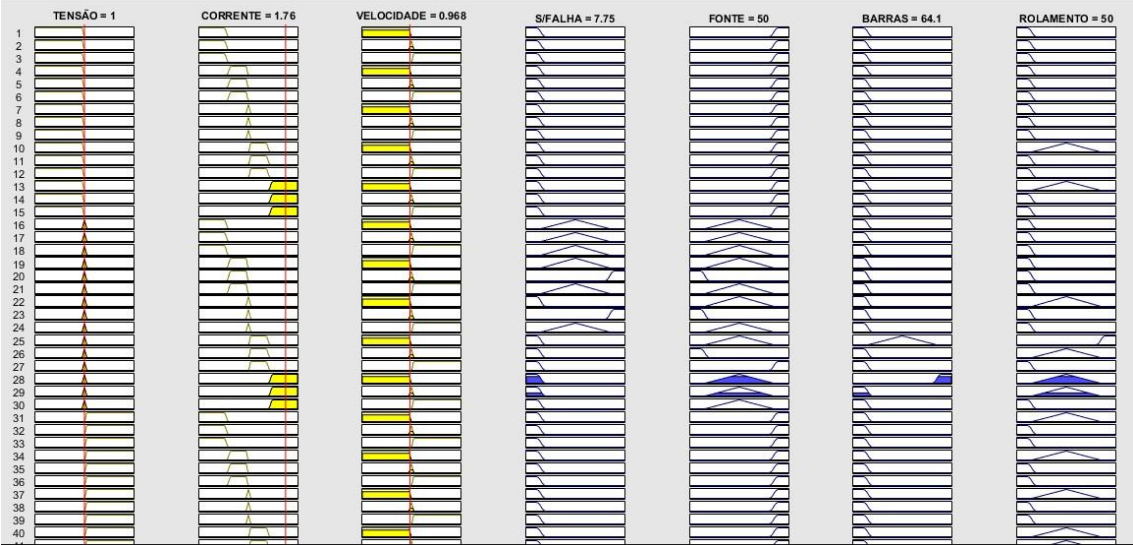

Fonte: O Autor.

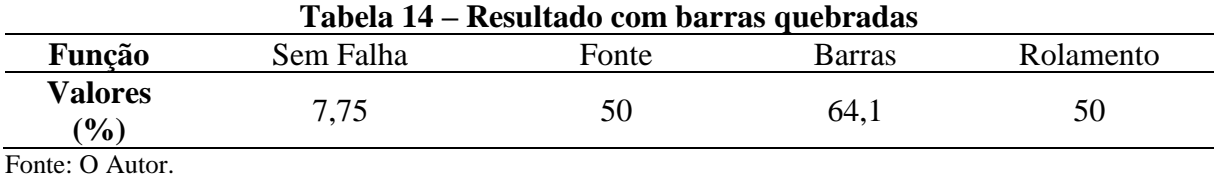

Diante dos resultados obtidos observa-se novamente que a variável vencedora é Barras, que corresponde a falha de quebra de barras no rotor, em que concorda com a falha inserida na simulação.

## **9 CONCLUSÃO**

O estudo do espectro da corrente elétrica em motores de indução aborda sintomas de falhas de maneira mais aprofundada e revelam aspectos das interações do fluxo magnético em resposta as diferentes perturbações sofridas pelo mesmo. A técnica abordada neste trabalho (ESA), assim como em outros estudos realizados, demonstra a possibilidade de implantar sistemas de detecção de falhas mais precisos, auxiliando na gestão de manutenção prévia de máquinas.

Diante das simulações realizadas verificou-se que, através da análise de espectro de corrente é possível identificar diferentes tipos de falhas em um motor elétrico de forma não invasiva e que, quando comparado aos estudos presentes sobre o mesmo tema convergem a resultados satisfatórios.

O sistema *Fuzzy* desenvolvido provou-se capaz de identificar as falhas aplicadas as simulações de forma bastante razoável, tendo em vista que estas são as mais comuns de ocorrer em aplicações reais.

A aplicabilidade dos conceitos abordados neste trabalho visa contribuir ainda mais para melhora no monitoramento de possíveis falhas em motores elétricos, permitindo que planos de manutenção sejam elaborados de acordo com a gravidade da falha evitando a quebra e até mesmo a parada de um determinado equipamento e que poderão ser implementadas a sistemas de monitoramento em tempo real.

## **REFERÊNCIAS**

BONALDI, Erik L. **Diagnóstico preditivo de avarias em motores de indução trifásicos com MCSA e teoria de conjuntos aproximados**. Programa de pós-graduação em Engenharia Elétrica. – UNIFEI, Itajubá – MG, 2005.

CAVALCANTI, José H. F. et al*.* **Lógica Fuzzy aplicada às Engenharias.** João Pessoa, PB. 2012.

FITZGERALD, KINGSLEY, & UMANS, S. D. **Máquinas Elétricas.** 6 ed. Porto Alegre - RS: Bookman, 2006.

FUJIMOTO, R. Y. **Diagnóstico de defeitos em rolamentos baseado em lógica fuzzy**. São Paulo: Escola Politécnica da Universidade de São Paulo, 2005.

GOEDTEL, A. **Estimador neural de velocidade para motores de indução trifásicos.** São Carlos: Escola de Engenharia de São Carlos, 2007.

KOSOW, Invirng L. **Máquinas elétricas e transformadores**. 15 ed. São Paulo: Globo, 2005.

MAMEDE, J. F. **Instalações elétricas industriais.** 9 ed. Rio de Janeiro – RJ: LTC, 2017.

MARÇAL, R. F. M. **Um método para detectar falhas incipientes em máquinas rotativas baseado em análise de vibração e lógica fuzzy**. Porto Alegre: UFRGS, 2000.

MARTINS, Rui F. M. **Um método para detectar falhas incipientes em máquinas rotativas baseado em análise de vibrações e lógica Fuzzy**. Porto Alegre: UFRGS, 2000.

PENROSE, H. W**. Practical Motor Current Signature Analysis**. Disponível em: <https://docgo.net/philosophy-of-money.html?utm\_source=practical-motor-current-signatureanalysis&utm\_campaign=download>. acesso em 05 de maio de 2018.

Pomilio, J. A.; Deckmann, S. M. **Avaliação da Qualidade da Energia Elétrica***.* DSE/FEEC/UNICAMP. Disponível em: <http://www.dsce.fee.unicamp.br/~antenor/pdffiles/qualidade/a6.pdf>. Acesso em 16 maio 2018.

PINHEIRO, Hélio H. C. **Sistema para Detecção e Diagnóstica de Falhas em Motores Elétricos de Indução Utilizando Lógica Fuzzy**. Natal: Universidade Federal do Rio Grande do Norte, 2011.

RIBEIRO. Jéssica M. **Análise de falhas em motores de indução trifásica, através do método de detecção de falhas análise de viração, utilizando controle por lógica Fuzzy.** Varginha: Centro Universitário do Sul de Minas, 2016.

ROCHA, D. L. **Análise de vibração em equipamentos rotativos de uma indústria alimentícia.** Campo dos Goytacazes: Instituto Federal Fluminense, 2014.

SILVA, J. G. B**. Aplicação da análise de componentes principais (PCA) no diagnóstico de defeitos em rolamentos através da assinatura elétrica de motores de indução**. Itajubá: UNIFEI, 2008.

SEARS; ZEMANSKY; YOUNG, H. D.; FREEDMAN, R. A. **Física III – Eletromagnetismo.** 12 ed. São Paulo – SP: Pearson, 2012. 217 p.

WAGECK. Marcelo M. **Detecção de defeitos em motores de indução pela análise da assinatura da corrente elétrica**. Curitiba: UTFPR, 2015.

WEG. **Motores elétricos: guia de especificação**. Jaraguá do Sul - SC, 2016. Disponível em: <http://mesindustrial.com.br/fornecedores/weg/mes-industrial-weg-guia-de-especificacao-demotores-eletricos-50032749-manual-portugues-br.pdf>. Acesso em 20 fevereiro 2018.

## **ANEXO**

Modelo de simulação desenvolvido.

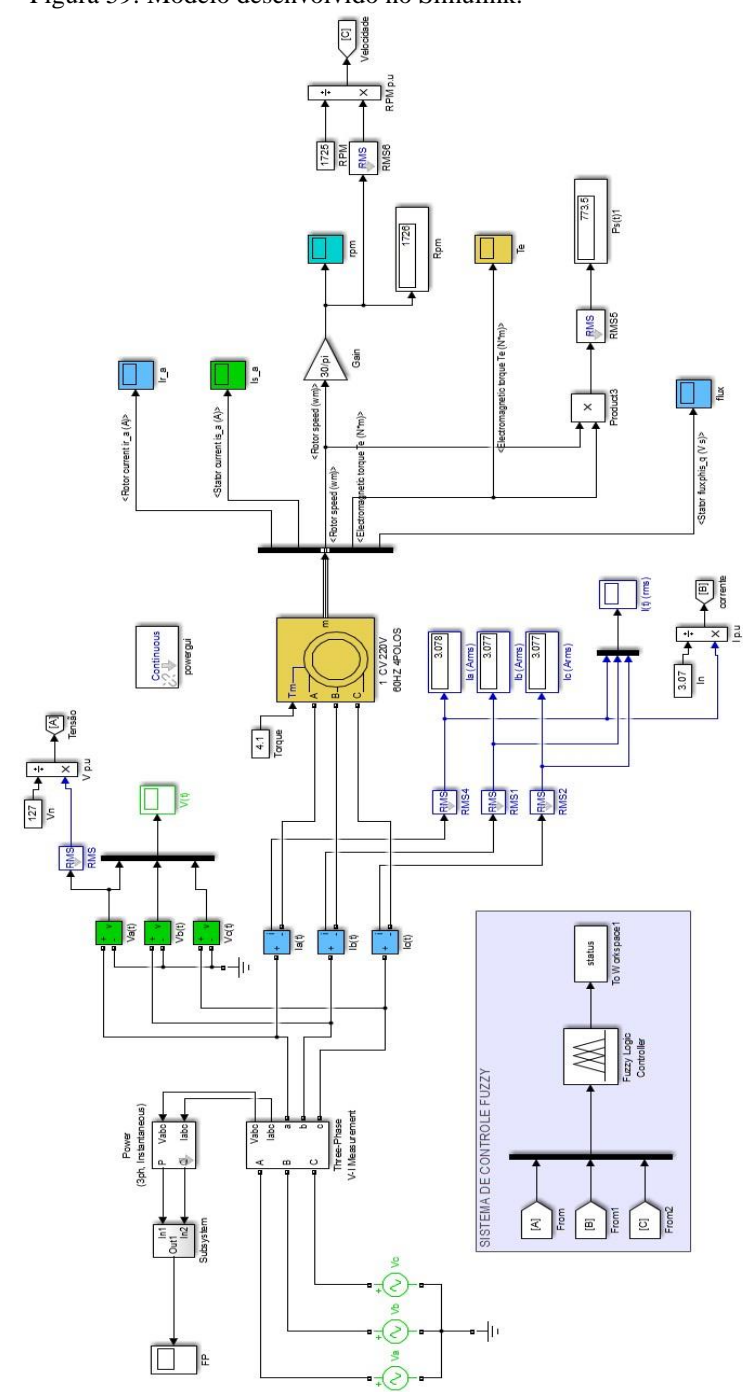

Figura 59: Modelo desenvolvido no Simulink.

Fonte: O Autor.